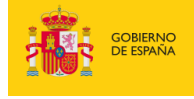

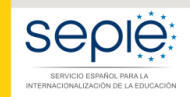

MINISTERIO<br>DE CIENCIA, INNOVACIÓN<br>Y UNIVERSIDADES

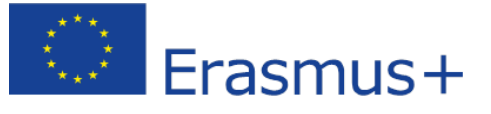

# **FORMULARIO COMENTADO Erasmus+ Convocatoria 2019**

# **Asociaciones Estratégicas de Educación de Personas Adultas KA204**

*Unidad de Educación Escolar y de Personas Adultas* 

Versión: 30/01/2019

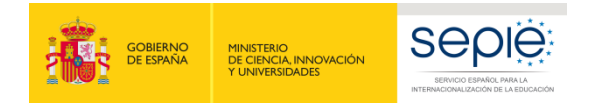

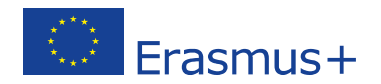

## **1. Introducción**

El objeto de este documento es facilitar ayuda a las instituciones interesados en la solicitud de un proyecto de Asociaciones Estratégicas, Acción Clave 2 (KA2) del Programa Erasmus+ en el Sector de la Educación de Adultos (Formulario de solicitud KA204).

En este documento encontrará una guía comentada que le ayudará en la cumplimentación del formulario *web* para la solicitud de su proyecto. Dicho formulario consta de los siguientes apartados:

- Información general
- **Contexto**
- Organizaciones participantes
- Descripción del proyecto
- Preparación
- Gestión
- **Ejecución**
- Resultados intelectuales
- Eventos multiplicadores
- Actividades de aprendizaje, enseñanza y formación
- **Calendario**
- Costes especiales
- Actividades posteriores
- Resumen del presupuesto
- Resumen del proyecto
- Anexos
- Lista de comprobación

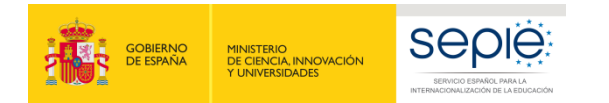

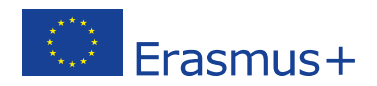

A través del enlace que aparece más abajo podrá acceder a los formularios web de Erasmus+. Al entrar, se le solicitará que acceda haciendo uso de su cuenta EU Login, que es el servicio de autenticación de usuarios de la Comisión Europea.

Si no se ha registrado anteriormente, deberá crear una cuenta para tener acceso. Se recomienda utilizar siempre un correo electrónico institucional al que varias personas tengan acceso y conservar los datos para futuras acciones.

Verá que en la parte superior derecha hay un menú desplegable que, en caso necesario, le permitirá cambiar el idioma de la aplicación.

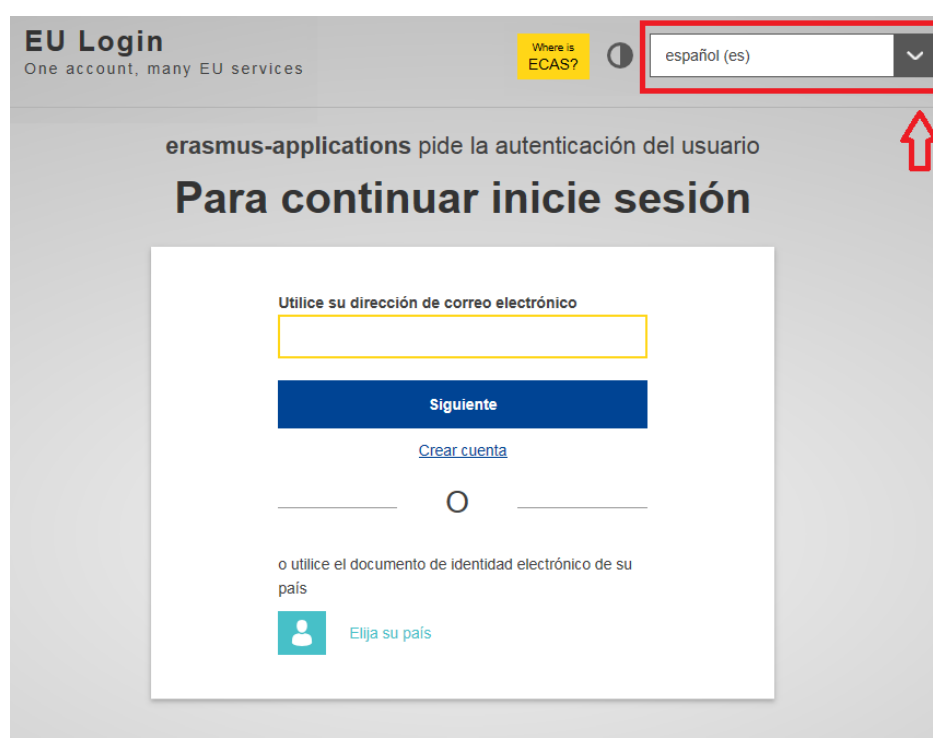

### Acceso a los [formularios](https://webgate.ec.europa.eu/web-eforms) web

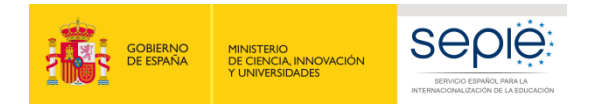

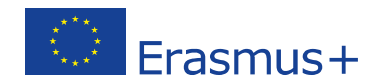

Una vez haya accedido con su cuenta EU Login, se abrirá el espacio de formularios web:

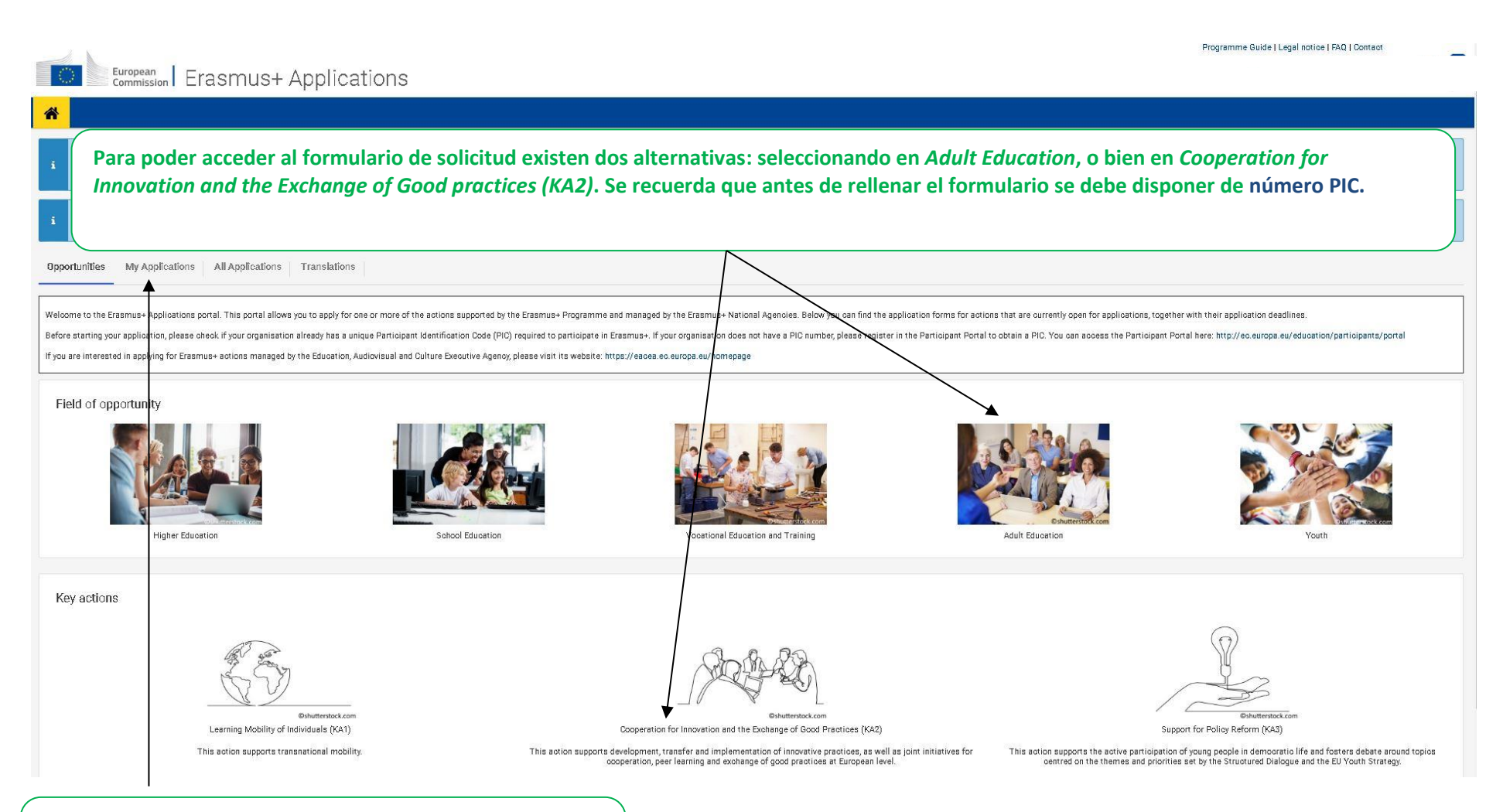

**En esta pestaña se puede acceder a las solicitudes que se están preparando o que han sido enviadas por parte de la institución solicitante, y ver el estado de las mismas.**

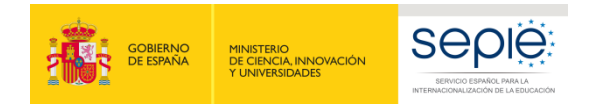

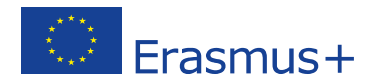

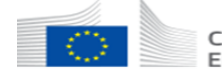

#### Comisión<br>Europea Formularios Erasmus+

谷

Oportunidades / Oportunidades por ámbito

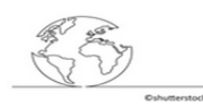

Movilidad del personal de Educación de Personas Adultas (KA104)

Esta acción apova la movilidad del personal de Educación de Personas Adultas, Docentes, formadores y otro personal de Educación de Personas Adultas pueden participar en actividades de desarrollo profesional en otro país. Las actividades disponibles incluyen periodos de observación, estancias docentes, cursos y actividades de formación estructurada.

Plazo de solicitud (dd-mm-aaaa hh:mm:ss - hora de Bruselas, Bélgica): 05-02-2019 12:00:00

**Solicitar** 

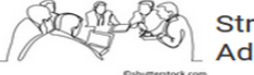

## Strategic Partnerships for<br>Adult Education (KA204)

This action supports the development, transfer and implementation of innovative practices, as well as joint initiatives for cooperation. peer learning and exchange of good practices at European level. This application form should be used for Strategic Partnership that will be focused primarily on priorities related to the adult education field.

Plazo de solicitud (dd-mm-aaaa hh:mm:ss - hora de Bruselas, Bélgica): 21-03-2019 12:00:00

**Solicitar** 

**Para acceder al formulario se debe seleccionar en proyectos de asociaciones estratégicas de la acción de Strategic Partnerschips for Adult Education (KA204)**

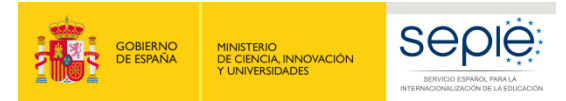

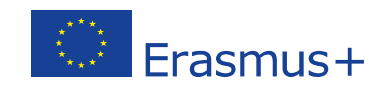

English **EN** 

Programme Guide | Legal notice | FAQ | Contact

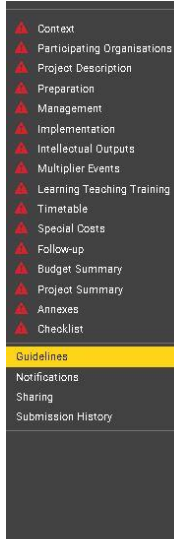

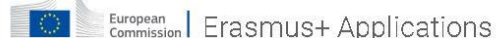

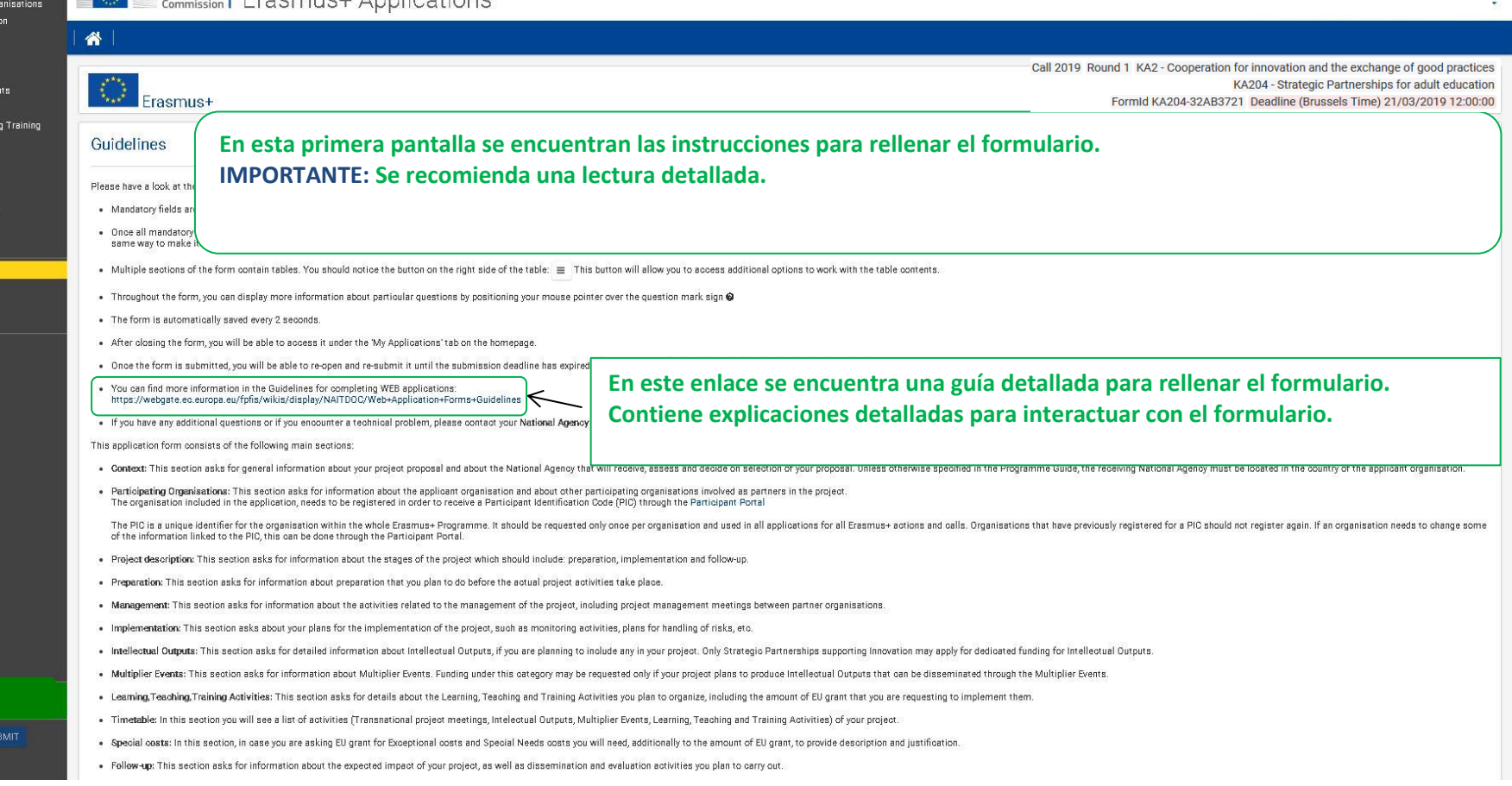

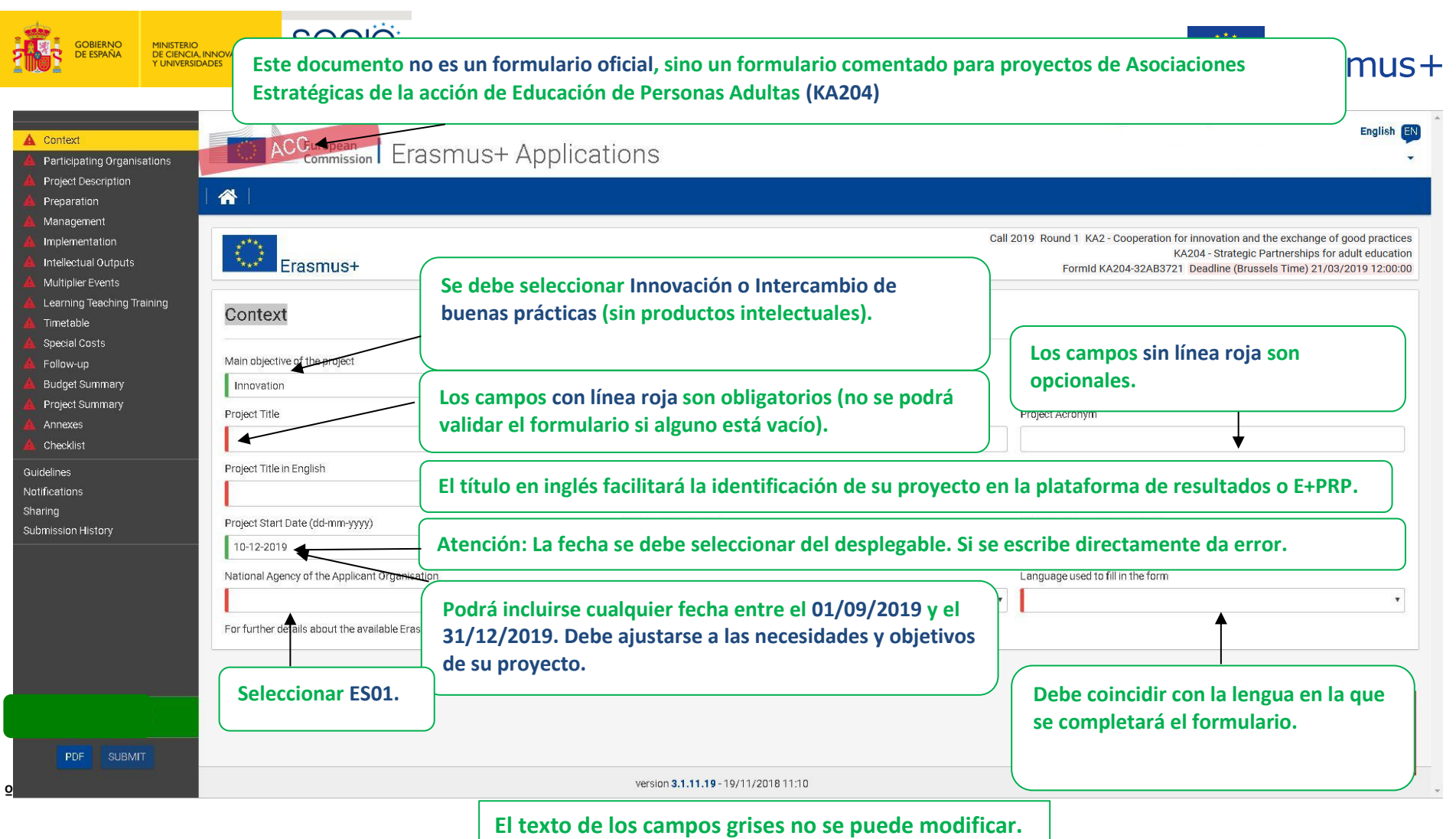

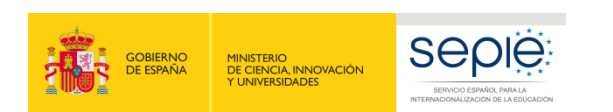

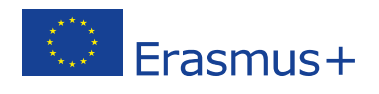

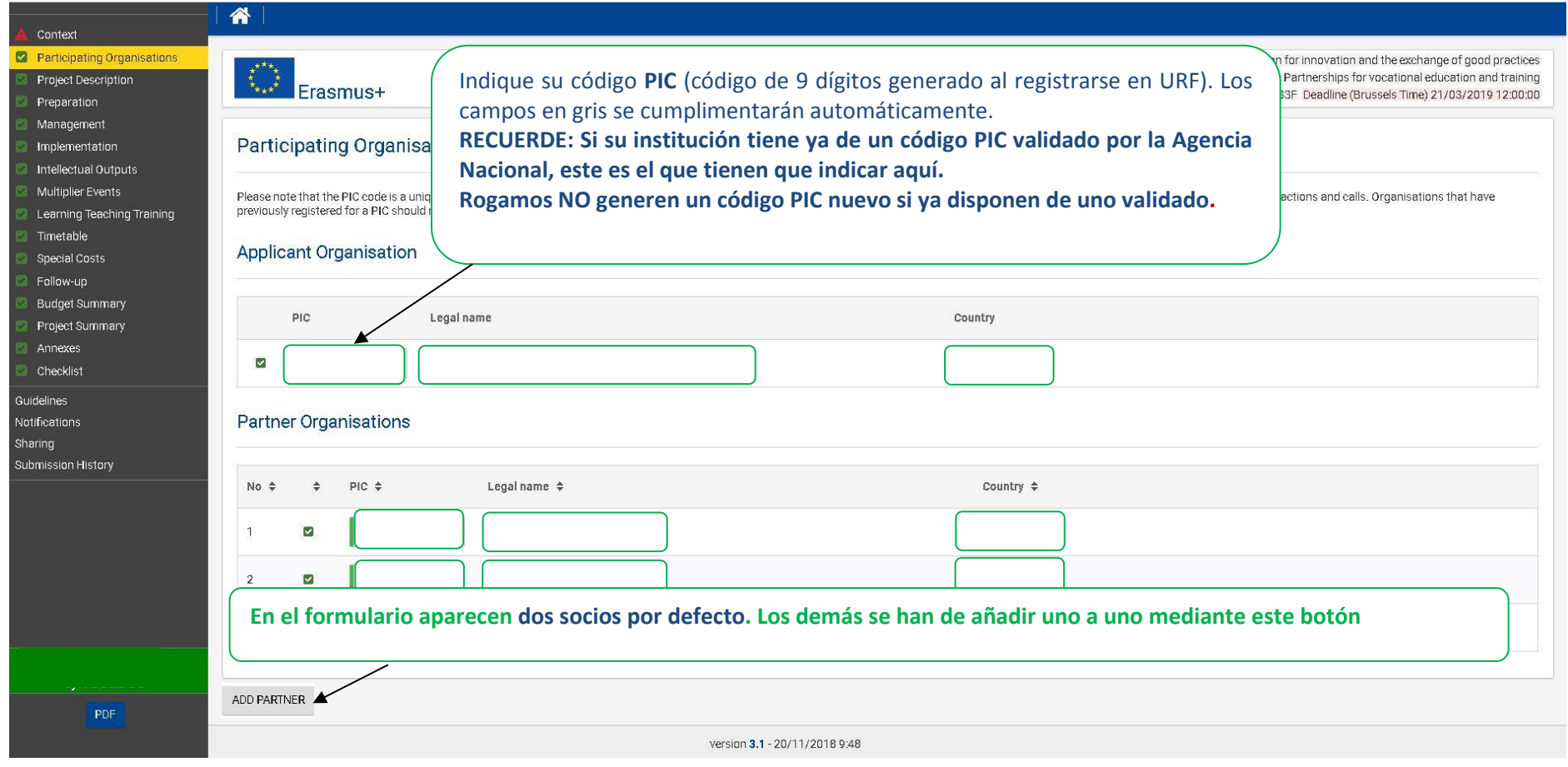

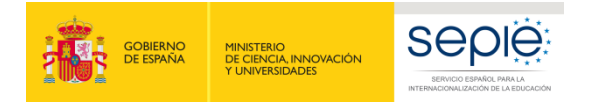

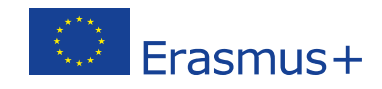

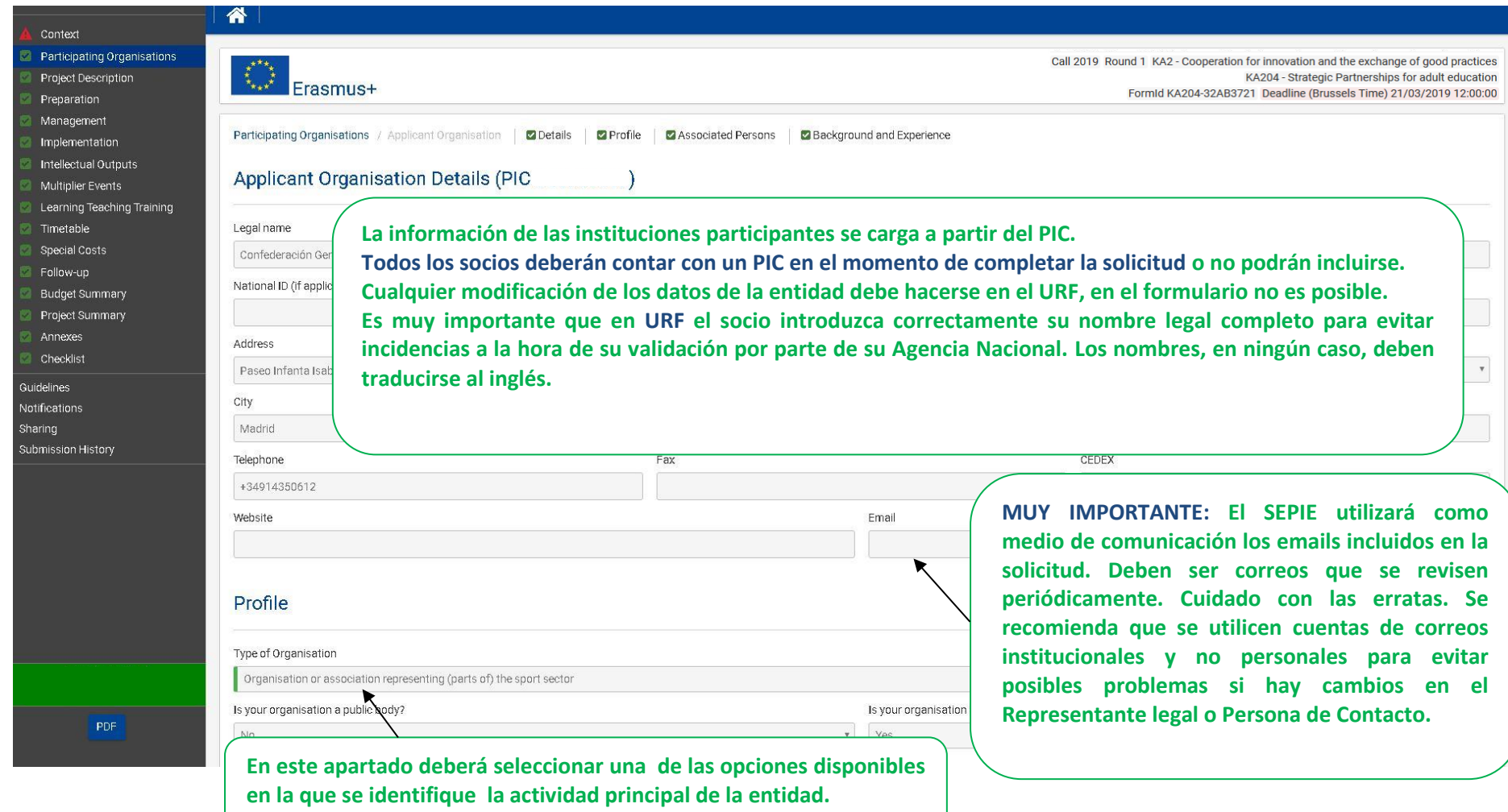

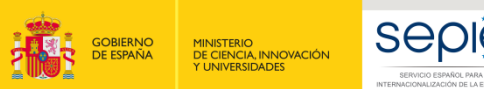

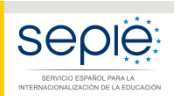

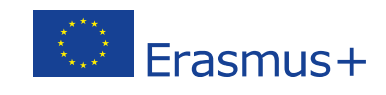

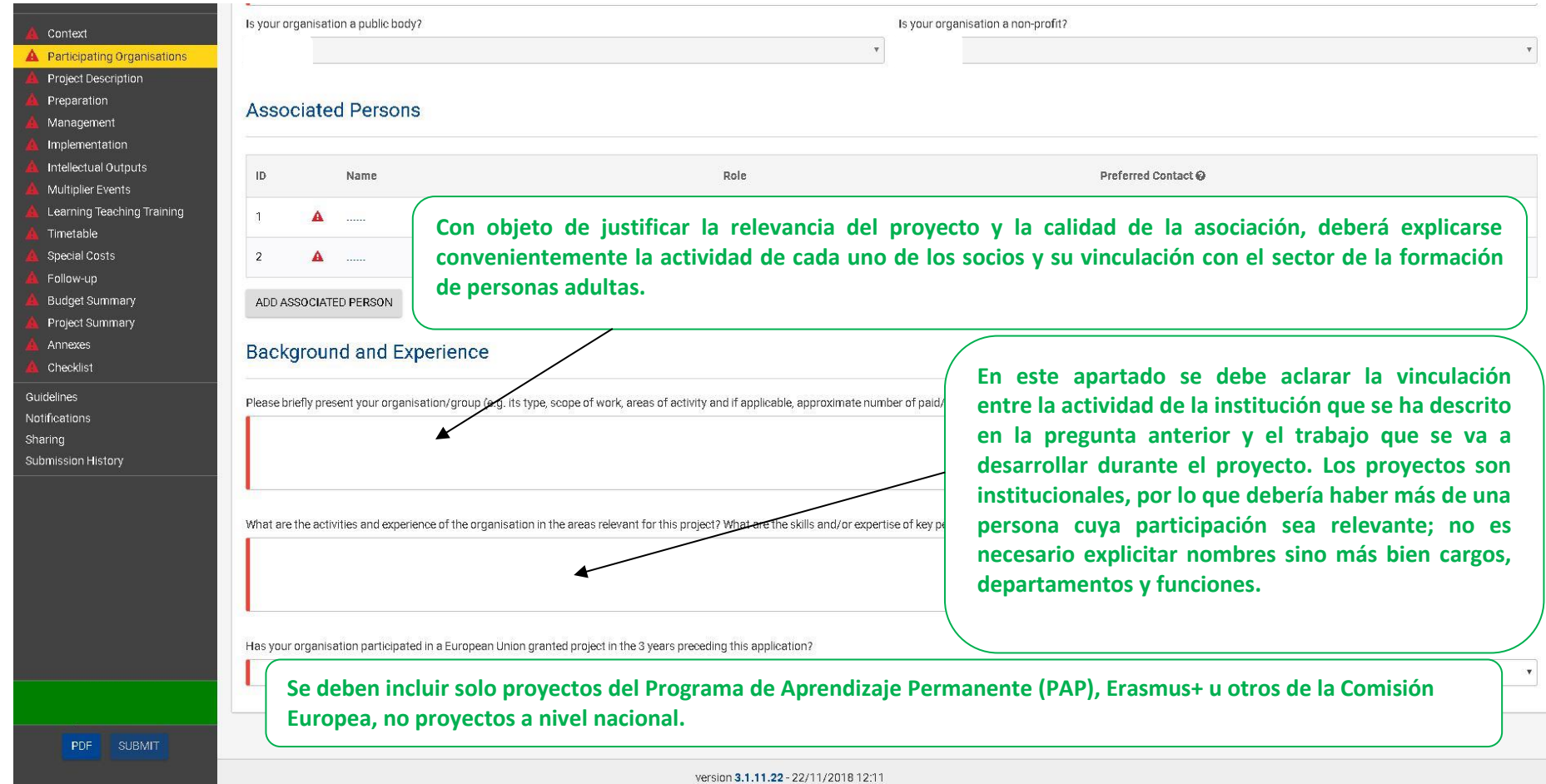

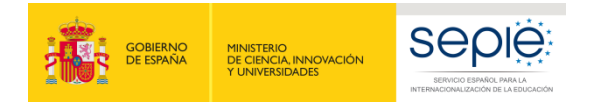

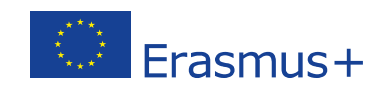

### V:\SEPIE\Unidad de Educación Escolar y adultos\KA2 - Asociaciones estratégicas\6. Convocatoria 2019

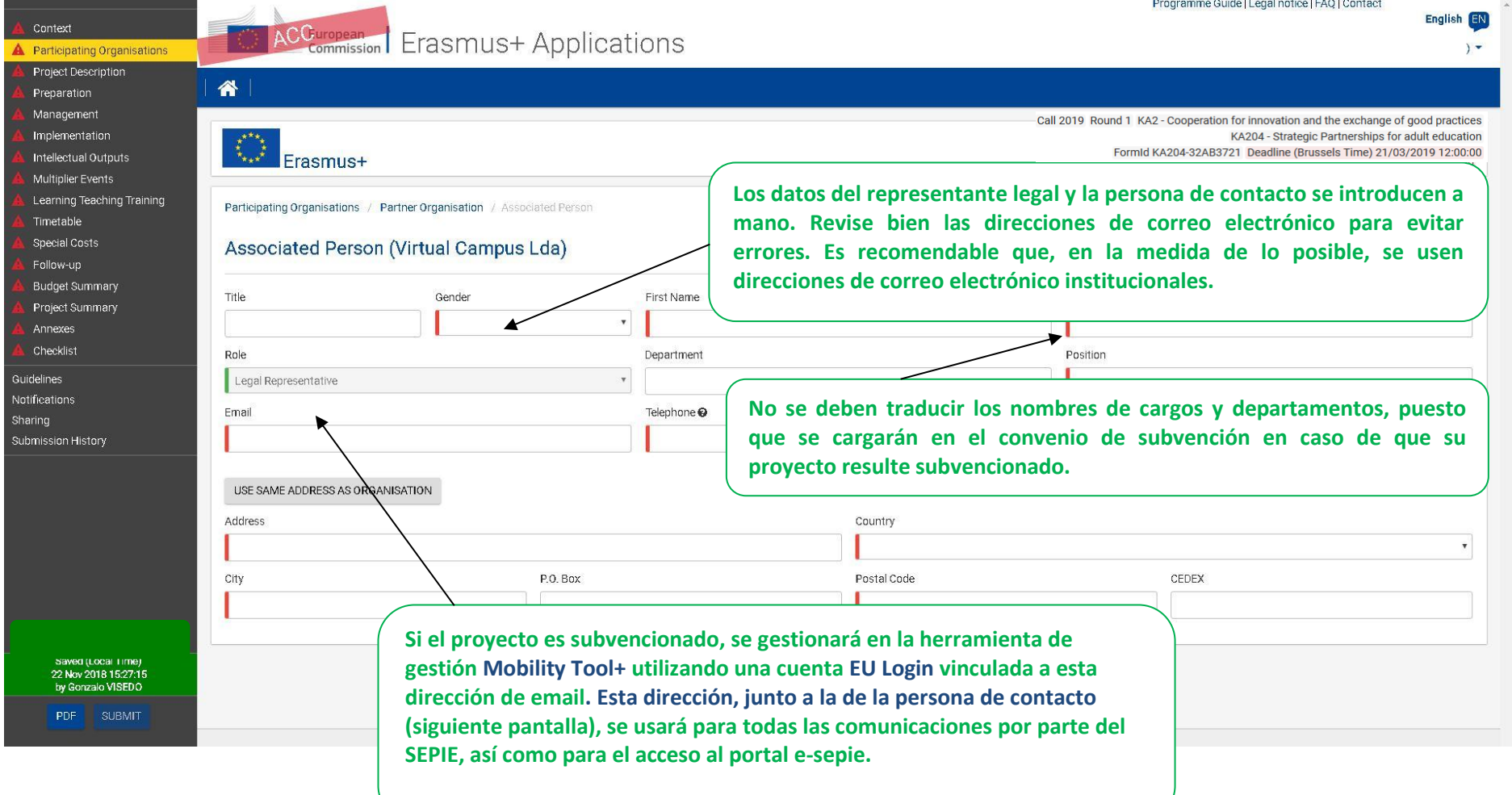

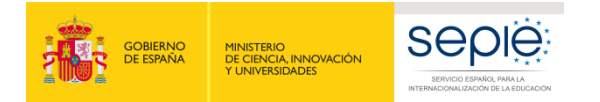

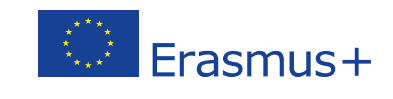

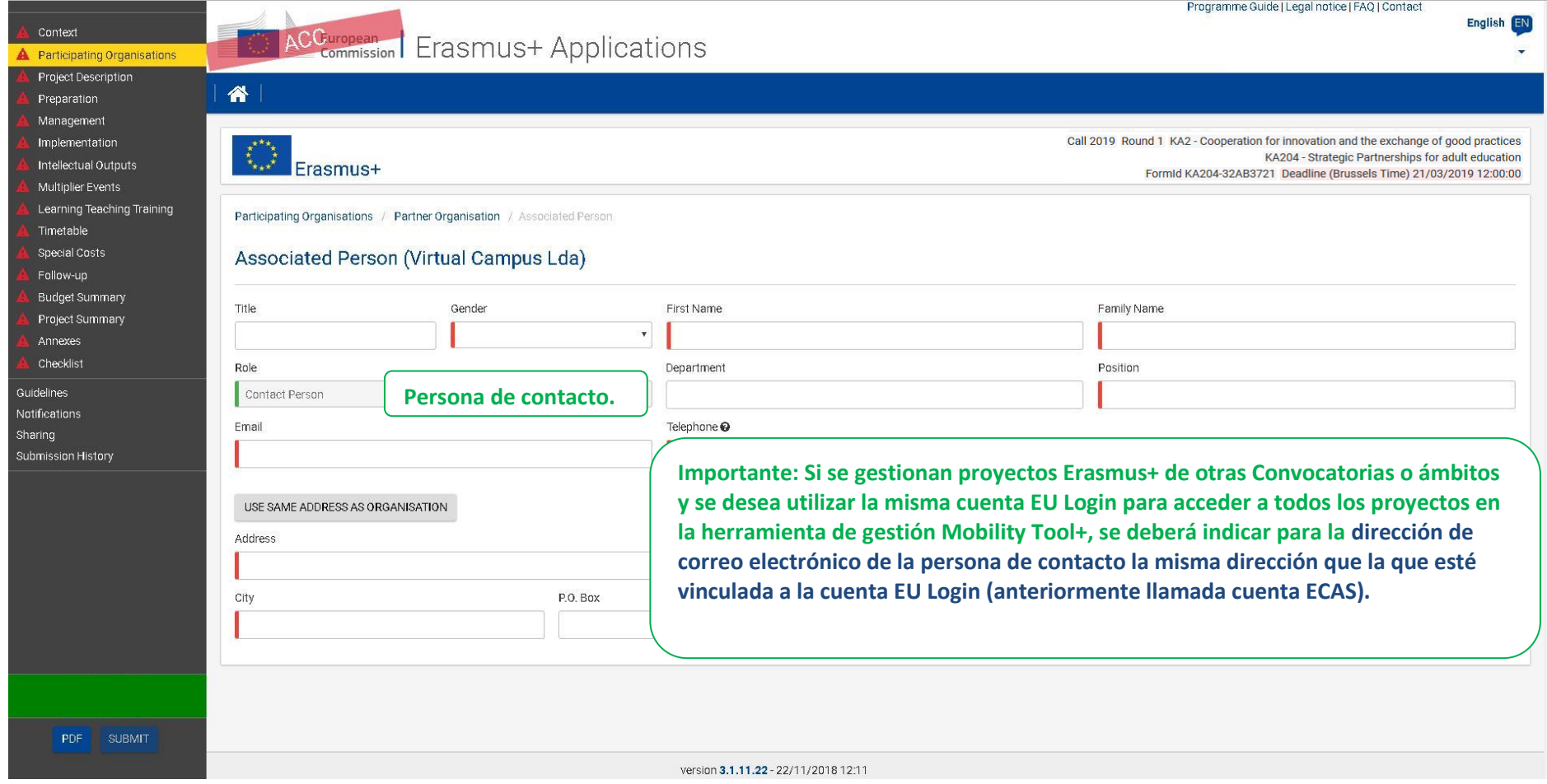

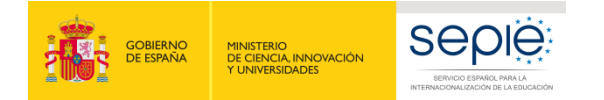

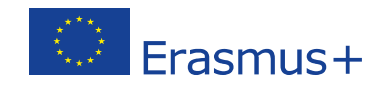

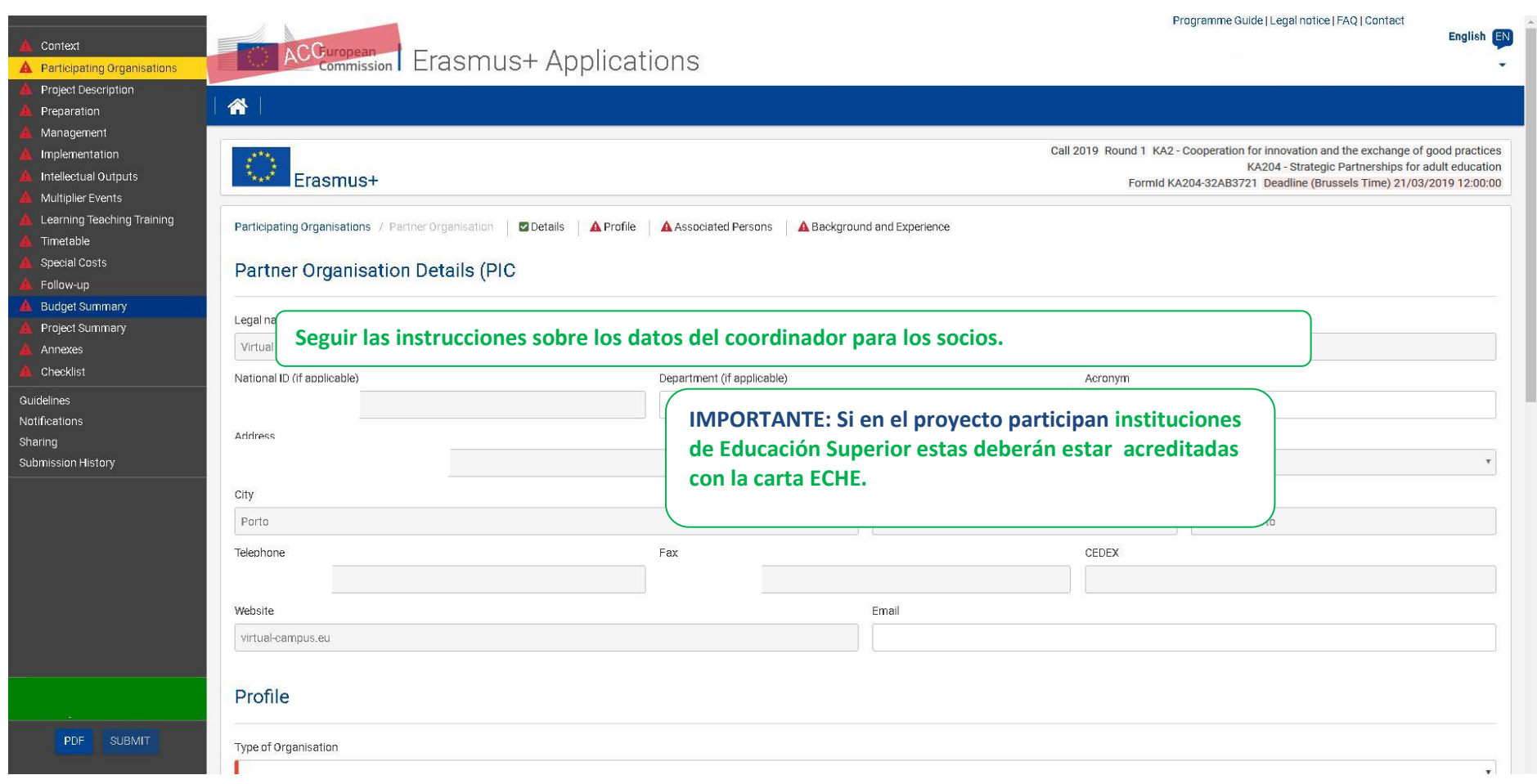

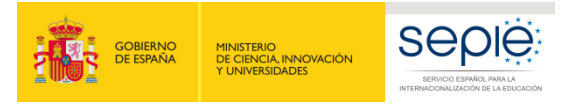

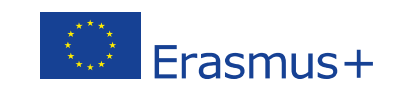

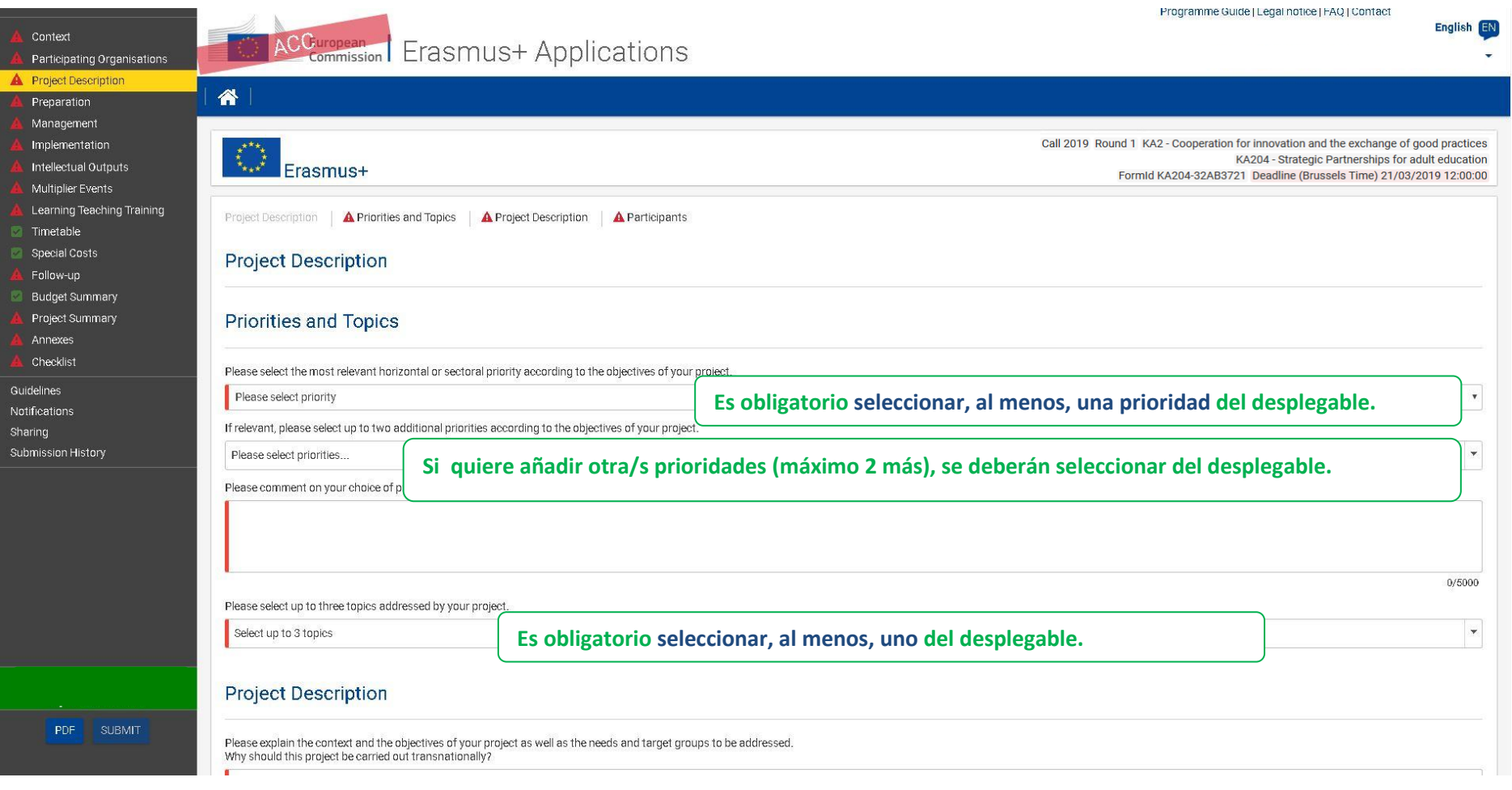

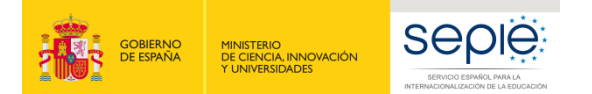

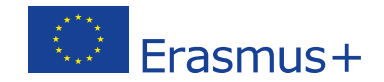

 $0/5000$ 

 $0/5000$ 

Context Participating Organisations Project Description Preparation Management Implementation Intellectual Outputs Multiplier Events Learning Teaching Training Timetable Special Costs Follow-up Budget Summary Project Summary Annexes Checklist Guidelines **Notifications** Sharing Submission History PDF SUBMIT

#### **Project Description**

Please explain the context and the objectives of your project as well as the needs and target groups to be addressed. Why should this project be carried out transnationally?

Es un error frecuente que el primer producto del proyecto sea un análisis de necesidades. El análisis debería haberse hecho previamente y explicarse aquí. Es muy importante definir el grupo objetivo del proyecto y explicar por qué **la mejor manera de afrontar la necesidad que se ha detectado es mediante la cooperación transnacional.**

What results are expected during the project and on its completion?

**En el caso de que no haya productos intelectuales, en este apartado se deben explicar todos los resultados (concretos) que se esperan obtener del proyecto.** 

In what way is the project innovative and/or complementary to other projects already carried out by the participating organisations?

How did you choose the project partners and what will they bring to the project? Does it involve organisations that have never previously been involved in a Strategic Partnerships project?

**No existen impedimentos en la experiencia previa que tenga ni la propia asociación estratégica ni los socios que la forman. Se debe explicar en detalle cuál será la aportación del proyecto sobre lo ya existente sobre ese tema. El proyecto debe tener entidad propia al margen de su vinculación con colaboraciones previas o futuras.**

How will the tasks and responsibilities be distributed among the partners?

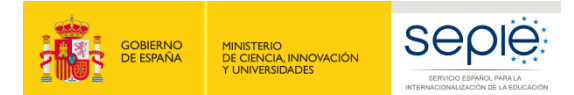

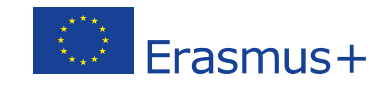

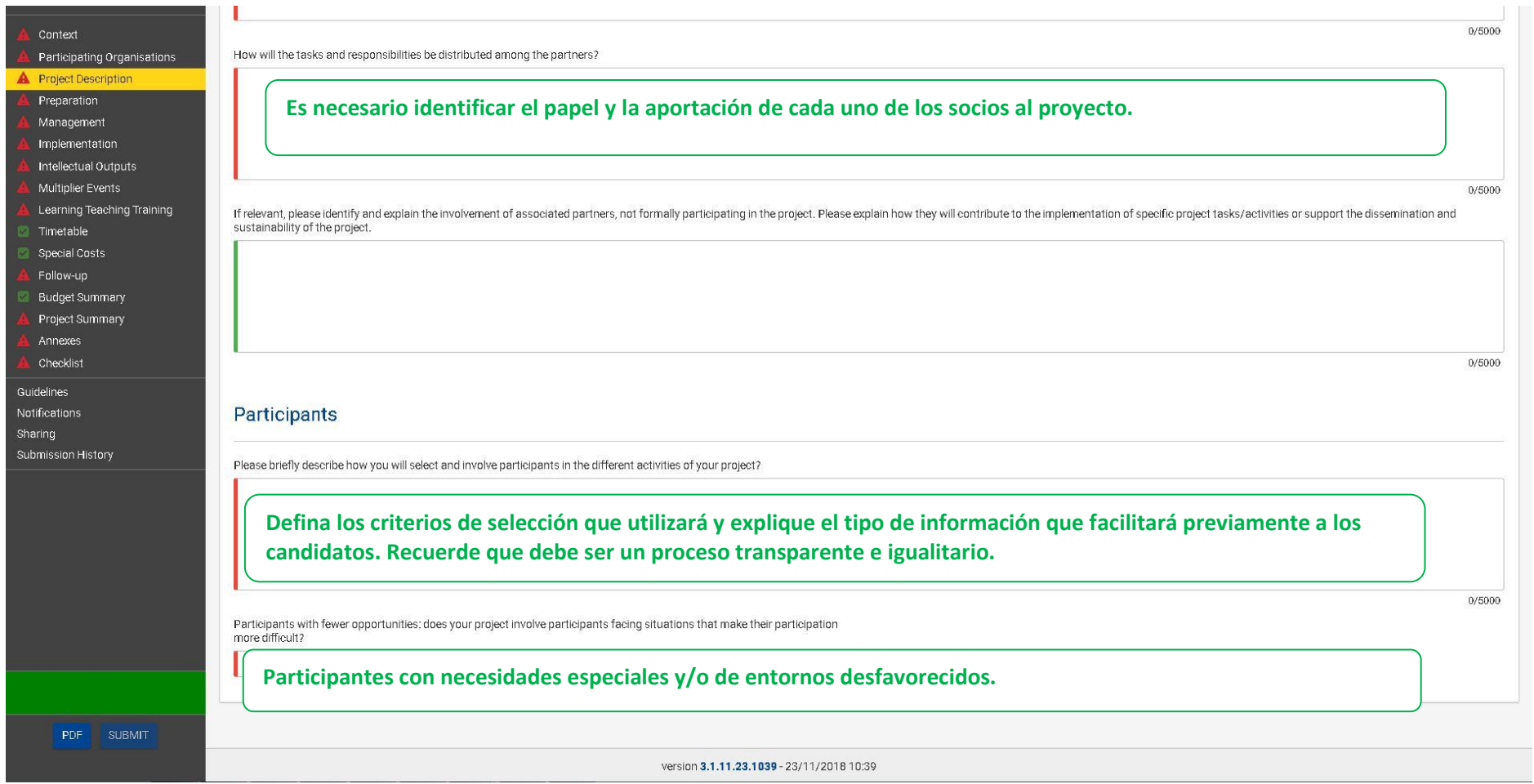

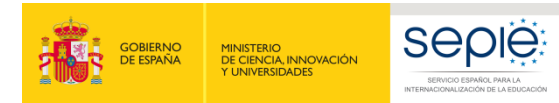

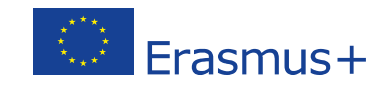

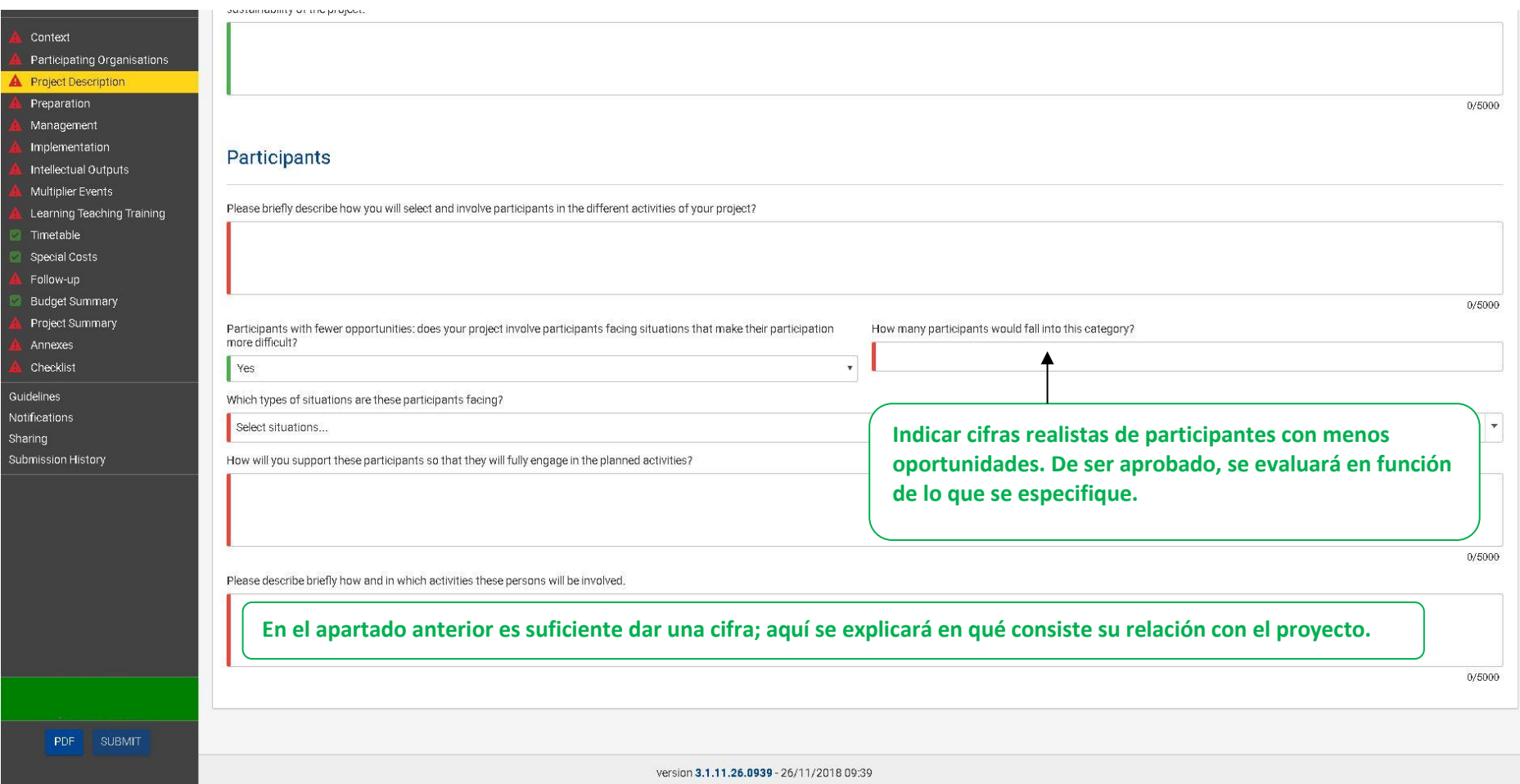

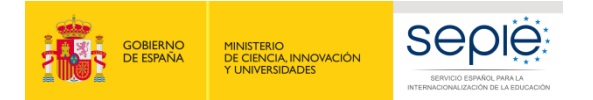

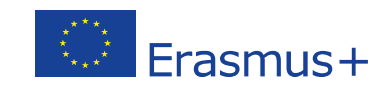

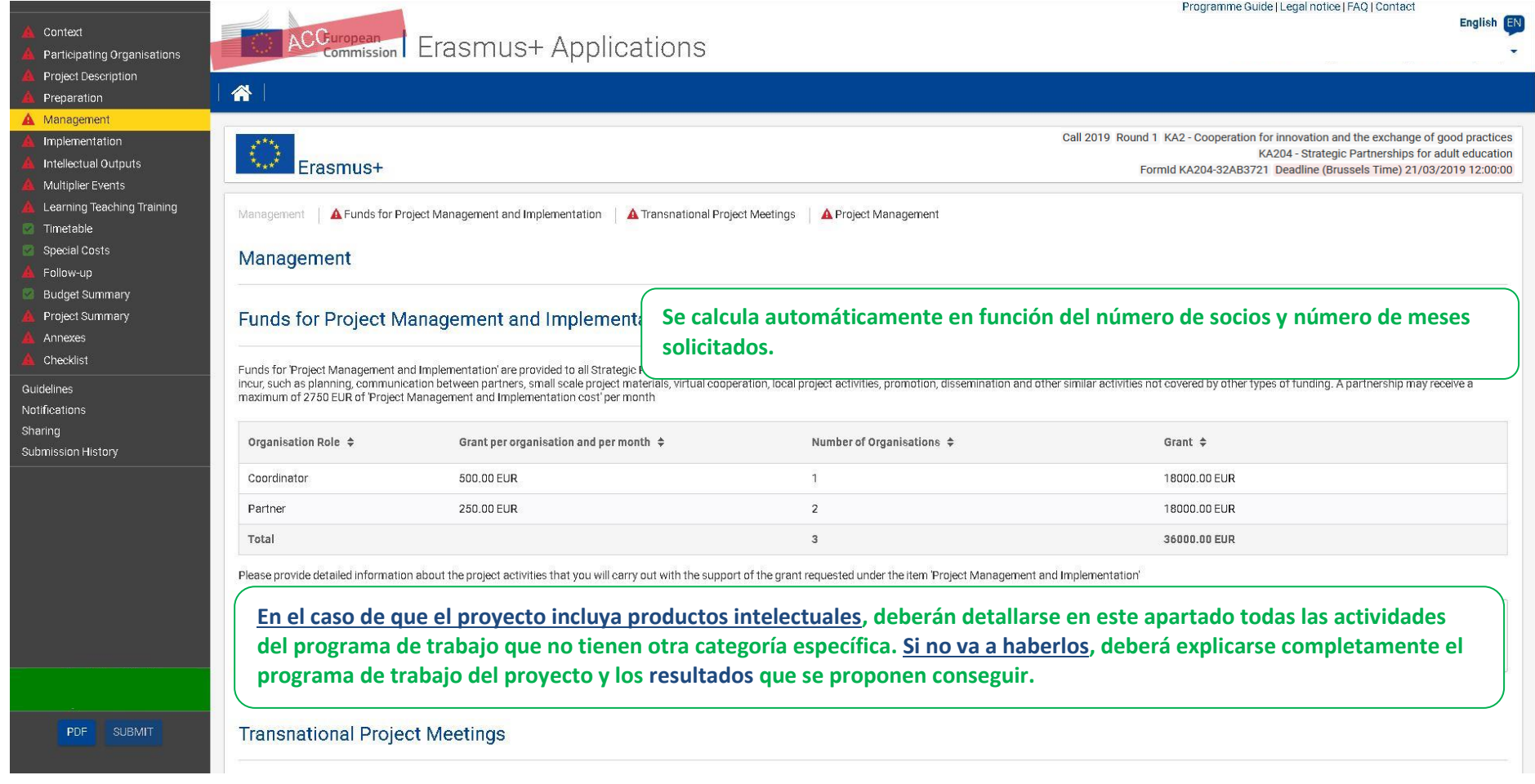

Transnational project meetings: how often do you plan to meet, who will participate in those meetings, where will they take place and what will be the goal?

**MUY IMPORTANTE: Las reuniones transnacionales y las actividades de movilidad son dos cosas diferentes. En esta sección, se trata de reuniones de gestión del proyecto, mientras que la movilidad para formación se describe más adelante. Es importante aclarar y justificar si va a haber encuentros bilaterales o en los que no participen todos los socios. Si en algún caso algún socio va a llevar a más de 1 o 2 personas a un encuentro, debería justificarse muy bien la necesidad.**

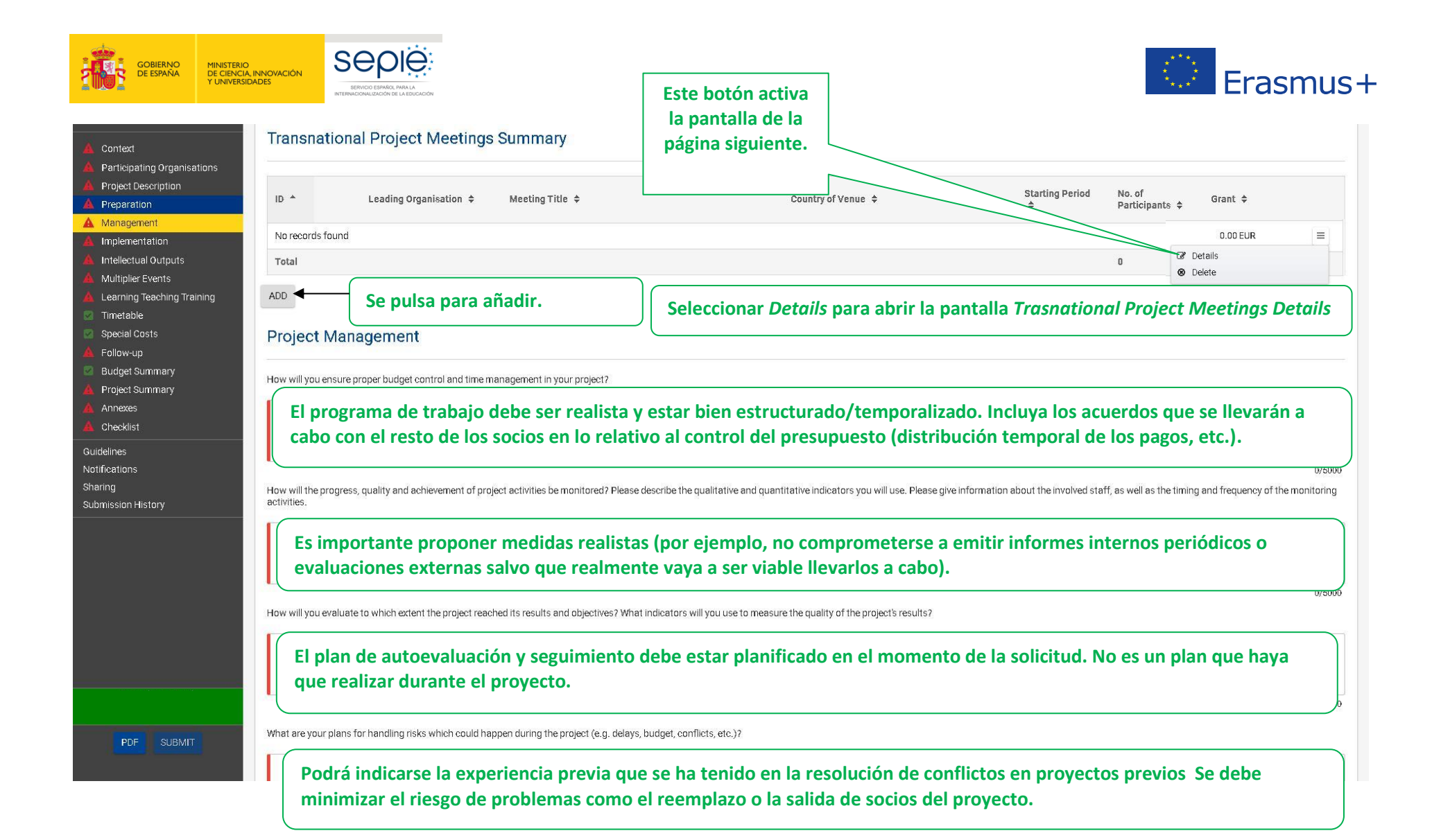

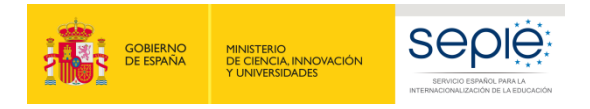

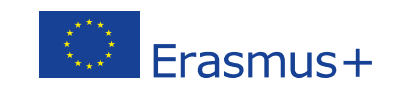

Programme Guide | Legal notice | FAQ | Contact

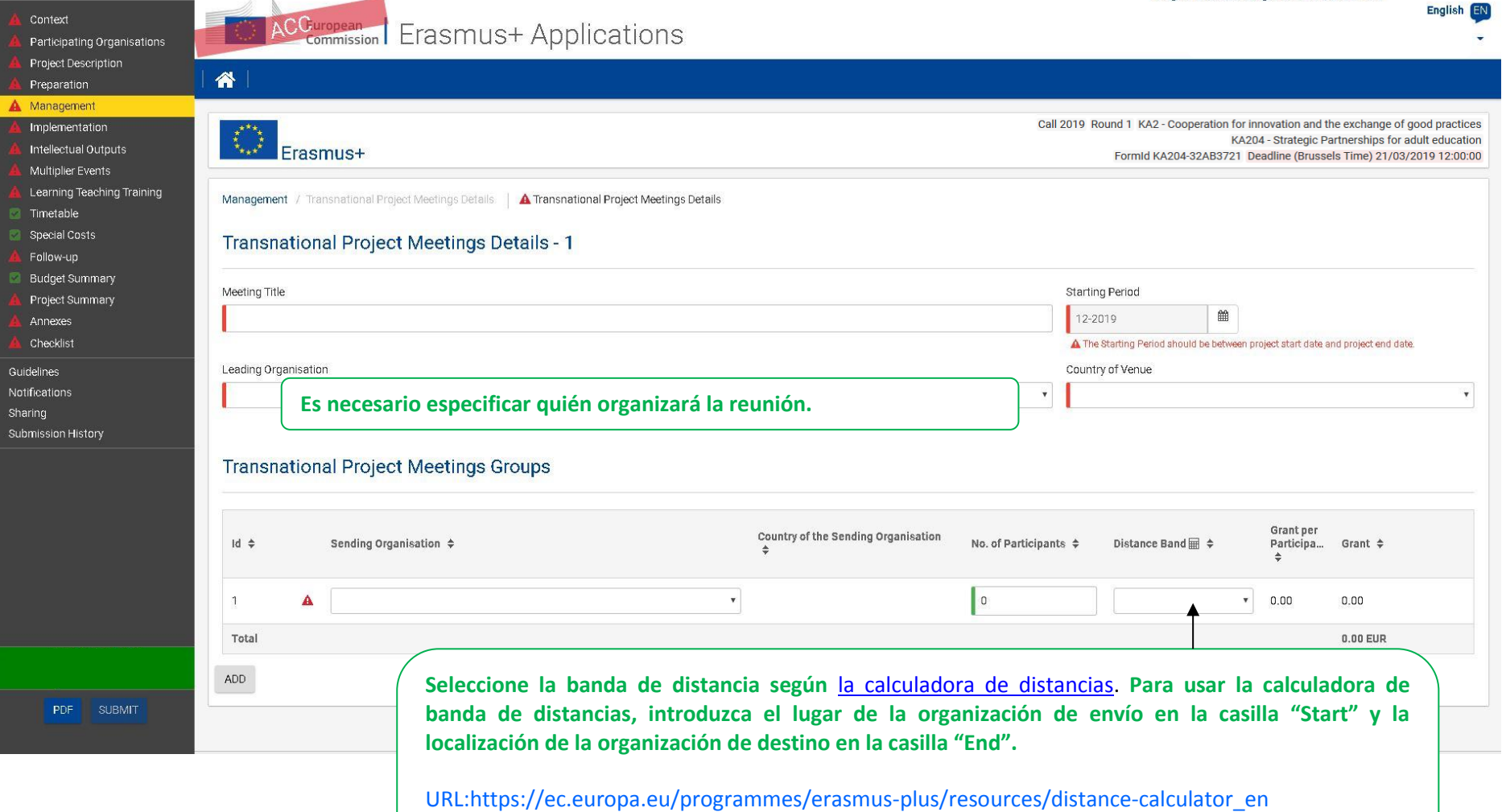

**La distancia mínima contemplada es de 100 Km. Si el número de participantes por reunión es mayor que 2 se debe justificar.**

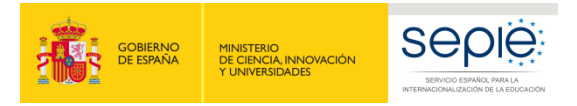

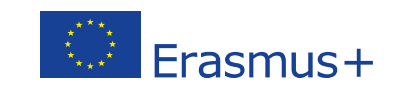

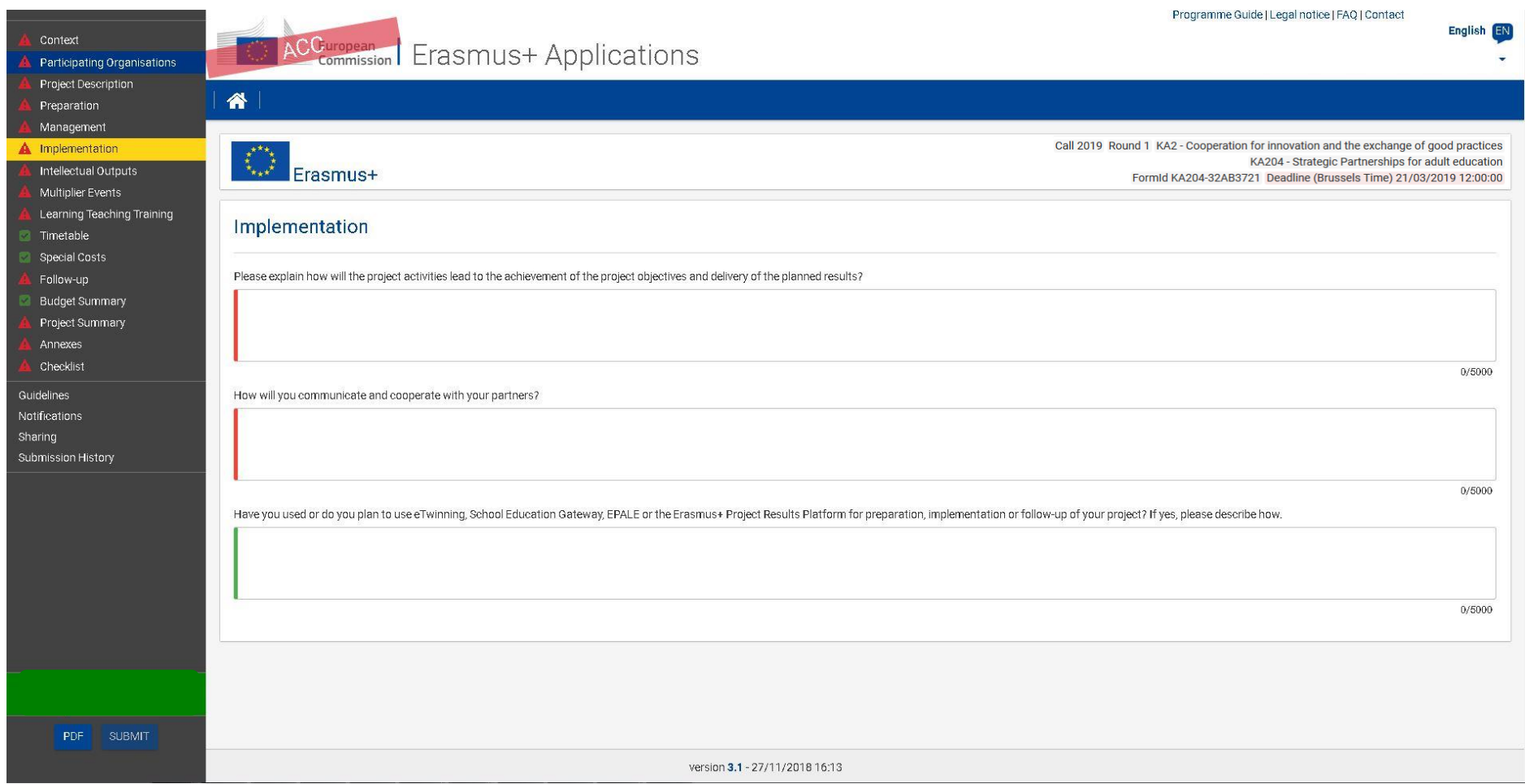

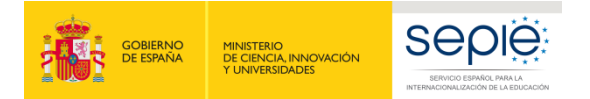

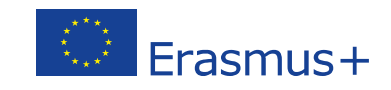

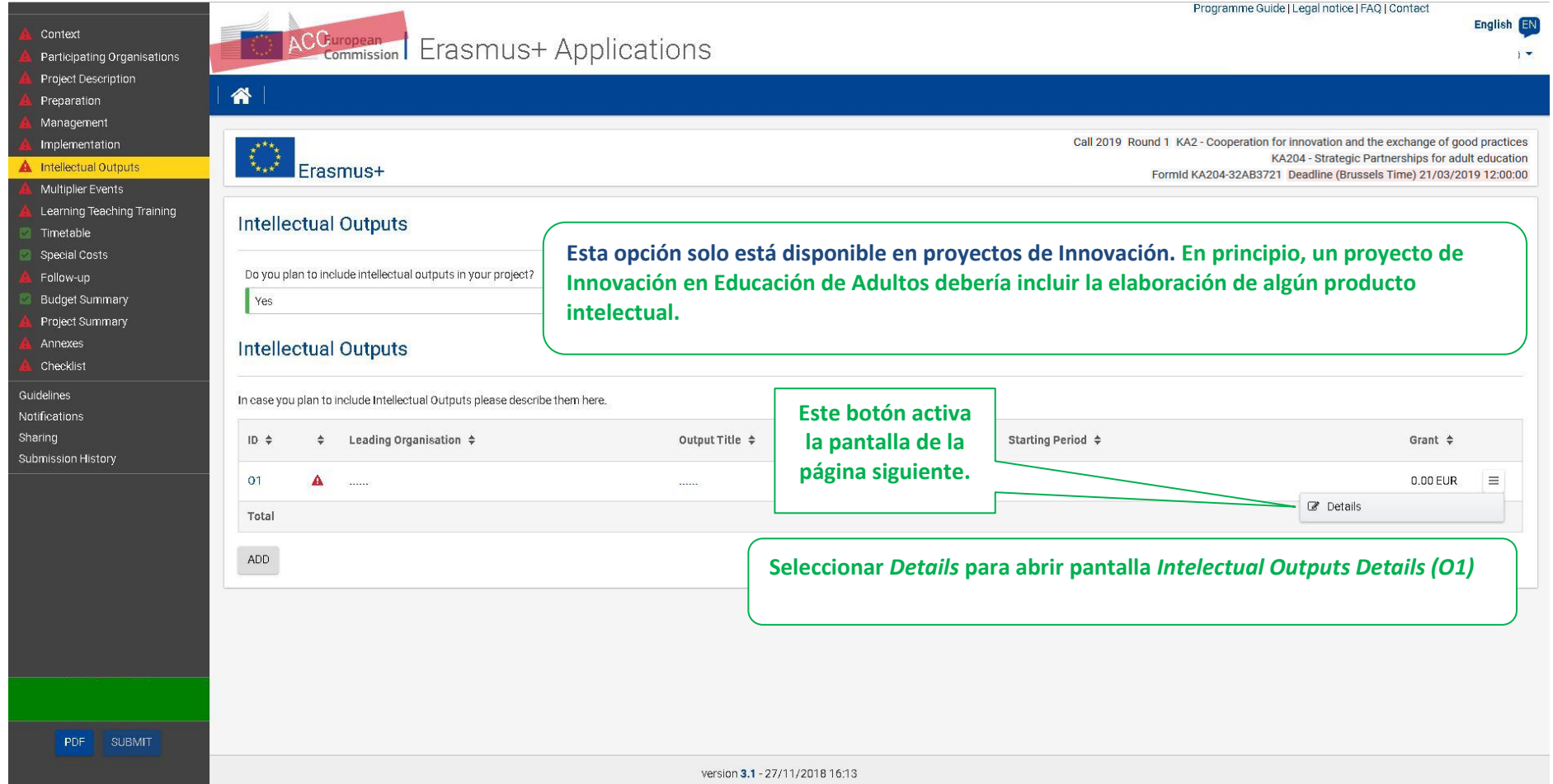

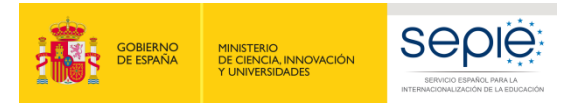

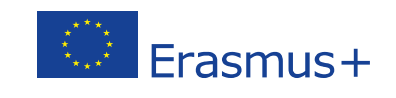

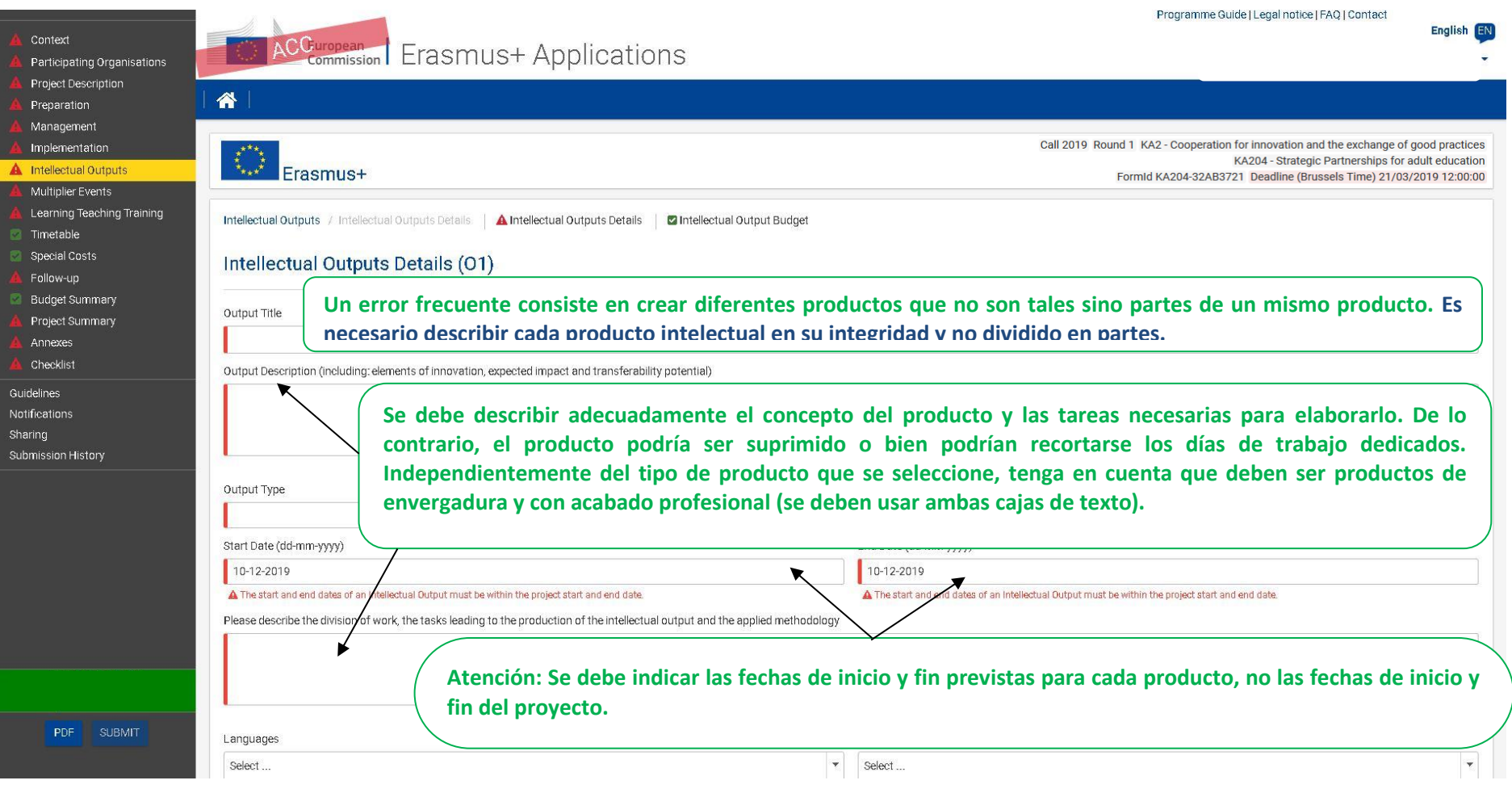

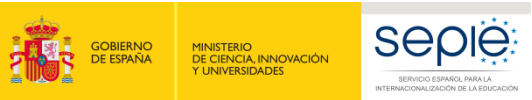

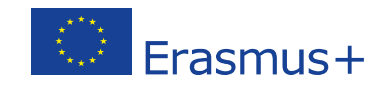

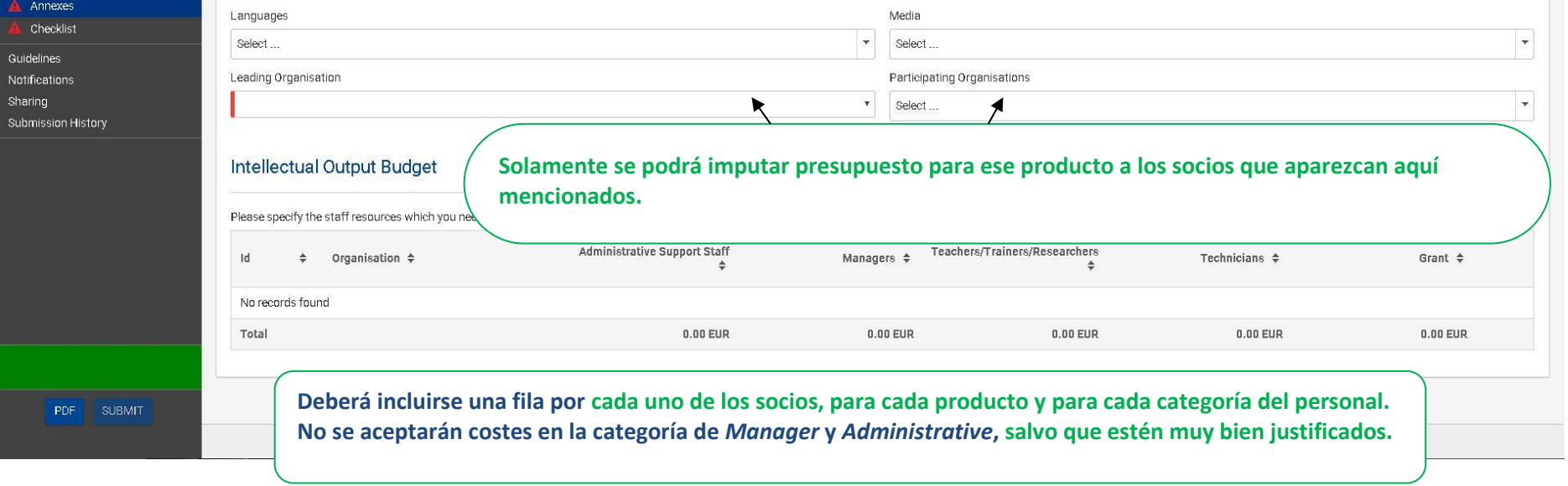

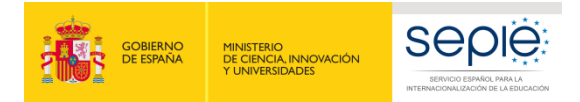

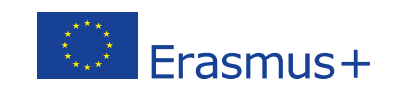

Programme Guide | Legal notice | FAQ | Contact English EN Context ACGuropean Erasmus+ Applications Participating Organisations **.** Project Description 谷 Preparation Management etices Implementation  $\stackrel{\pi^{\star\star\star}\star}{\star}_{\star\star\star}$ Intellectual Outputs Erasmus+ **Debe tenerse en cuenta que, en general, los productos intelectuales se difundirán a través de eventos A** Multiplier Events **multiplicadores. Un producto que no requiera un evento de difusión probablemente no sea un auténtico**  Learning Teaching Training **Multiplier Events** Timetable **producto intelectual.** Special Costs Do you plan to include Multiplier Ey Follow-up **Budget Summary** Yes Project Summary **Este botón activa la pantalla**  Annexes **Multiplier Events Summary de la página siguiente.**Checklist Guidelines Grant support for Multiplier Events can only be asked for if the project intends to produce substantial Intellectual Outputs. Other dissemination activities will be supported via the grant item Pro nt and Implementation. Notifications Sharing  $ID \Leftrightarrow$  $\div$  Leading Organisation  $\div$ Event Title  $\div$ Starting Period  $\triangleq$ Grant  $\div$ Submission History  $E1$  $\mathbf{A}$ 12-2019 0.00 EUR  $\equiv$  $\sim$ *B* Details Total ADD **Seleccione** *details* **para abrir pantalla** *Multiplier Even Details (E1)* PDF SUBMIT version 3.1 - 28/11/2018 9:13

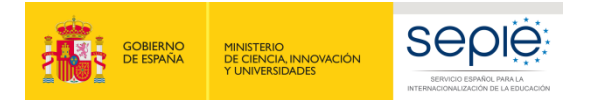

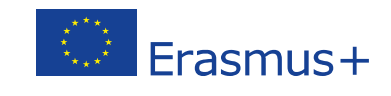

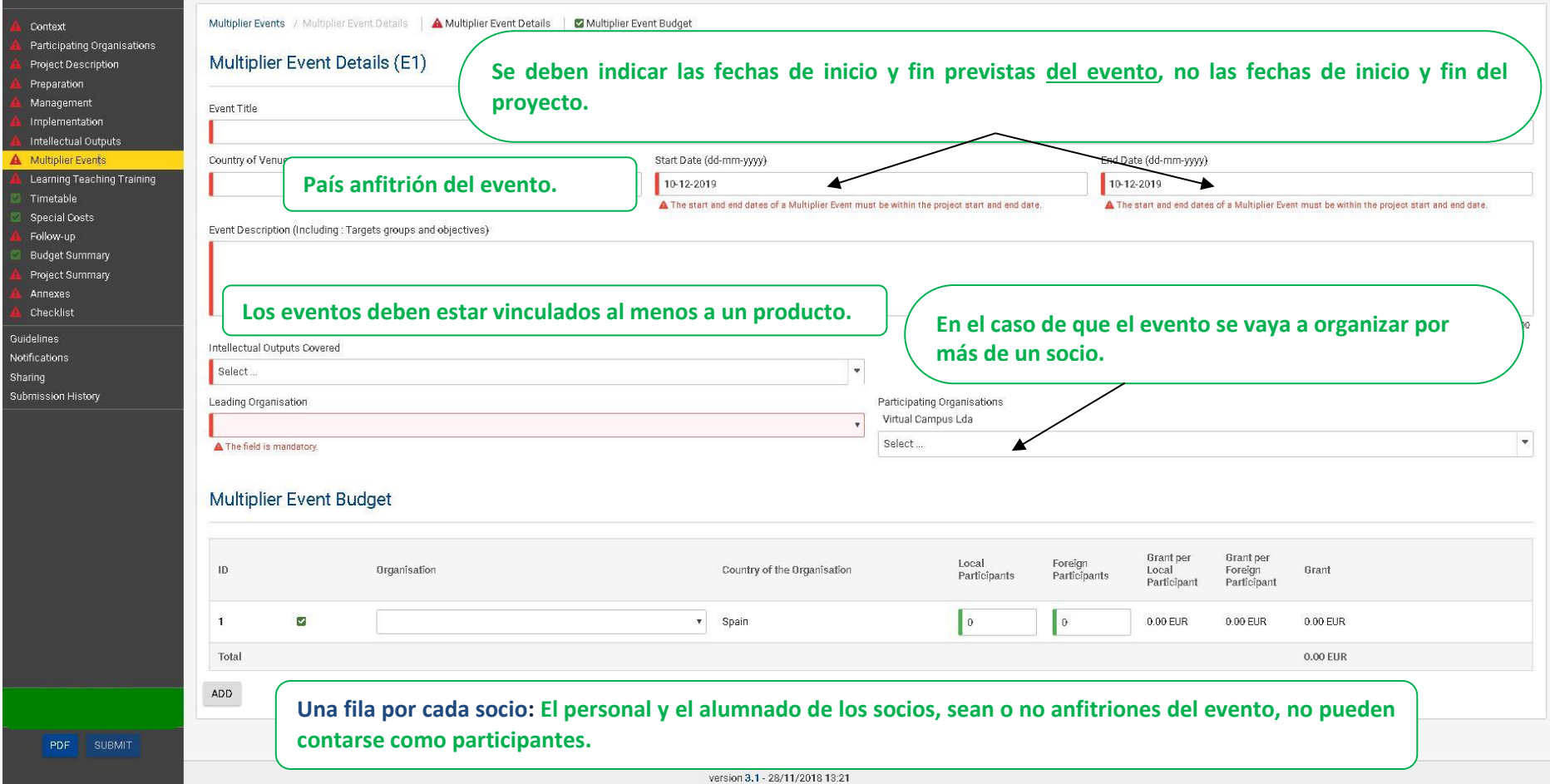

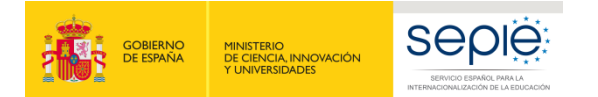

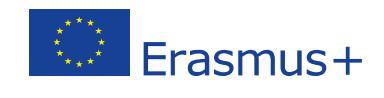

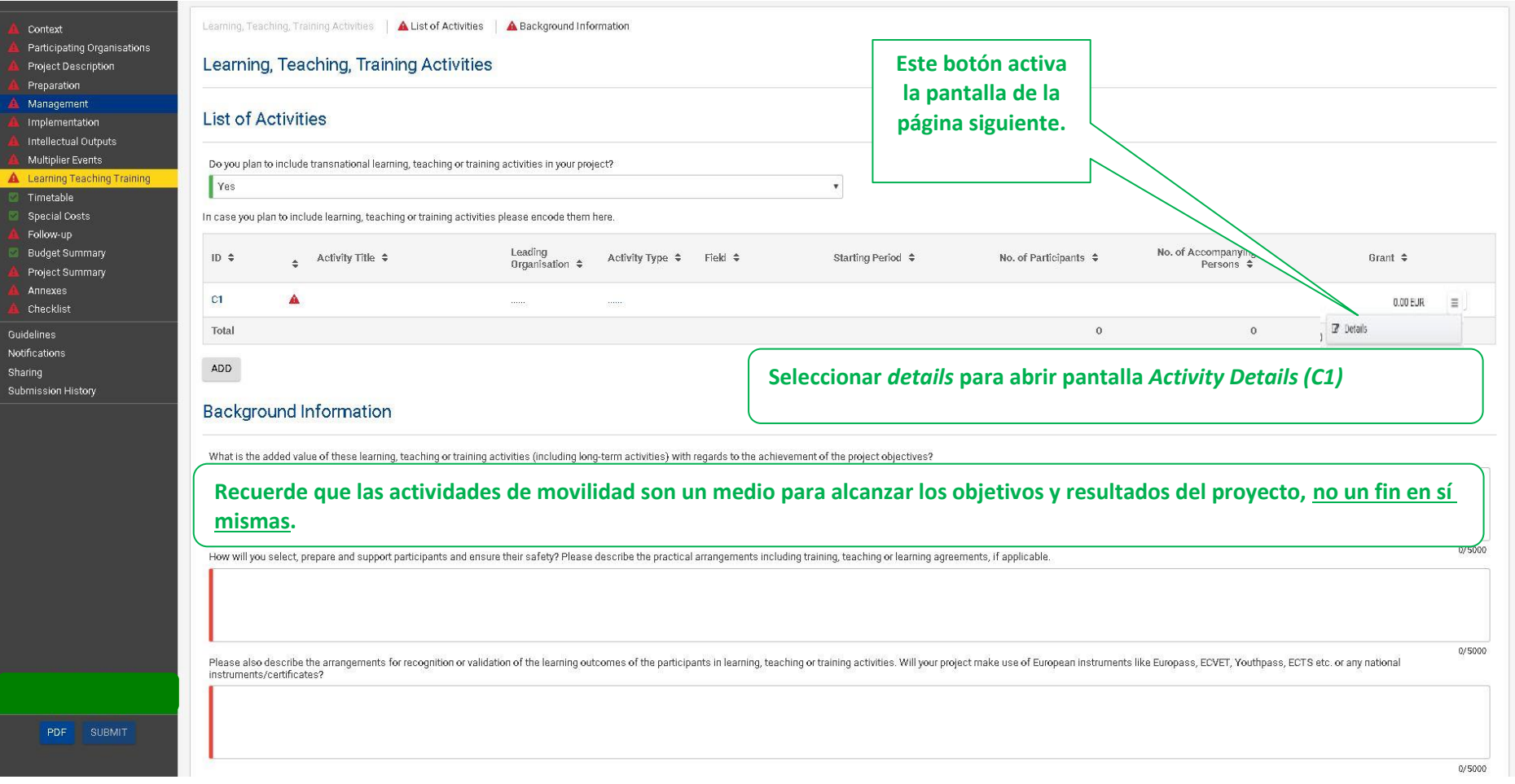

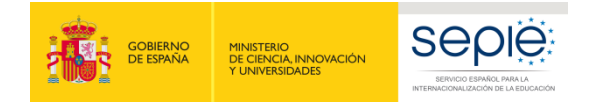

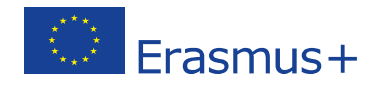

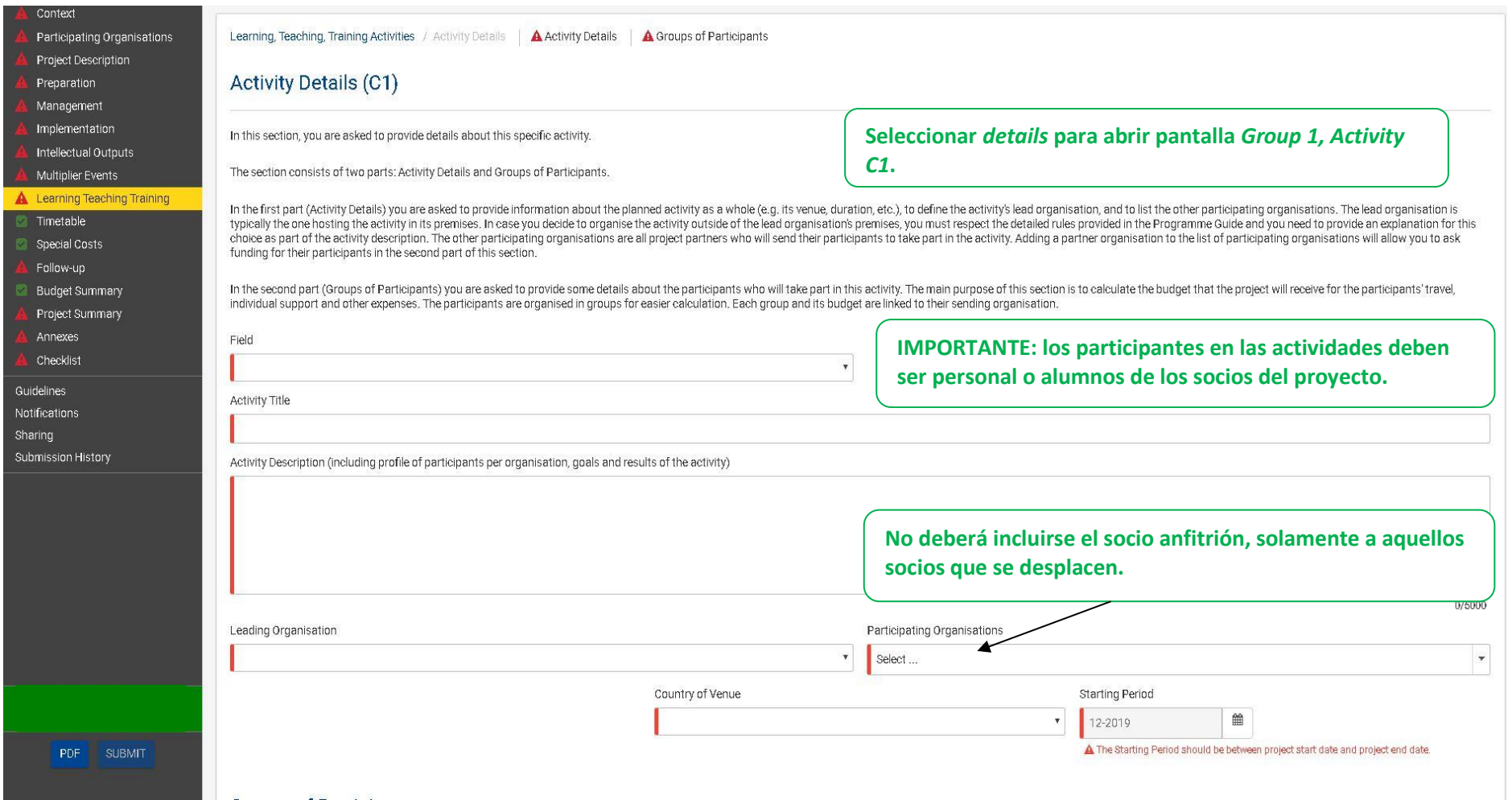

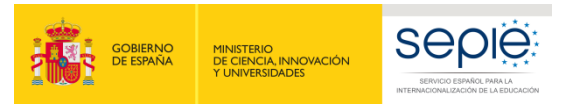

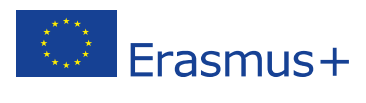

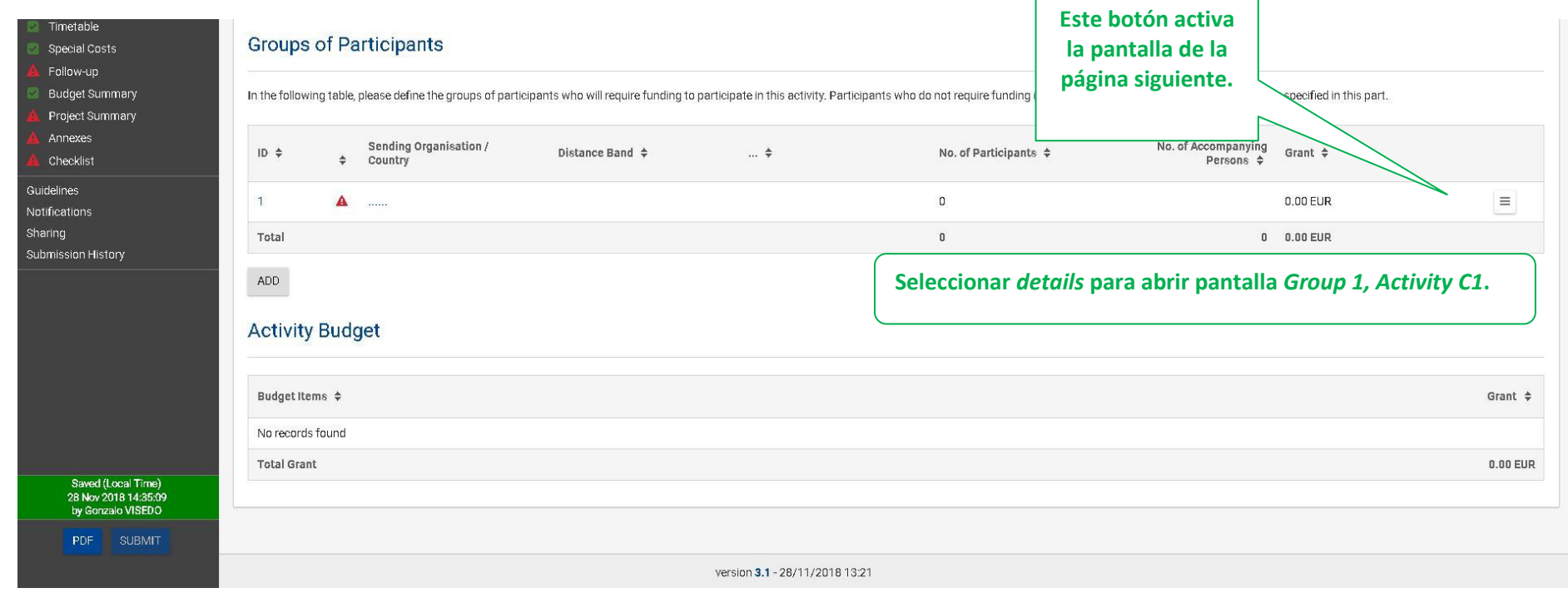

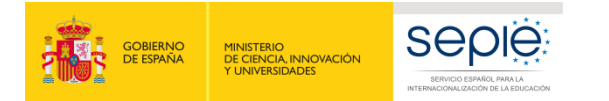

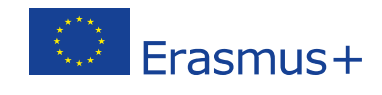

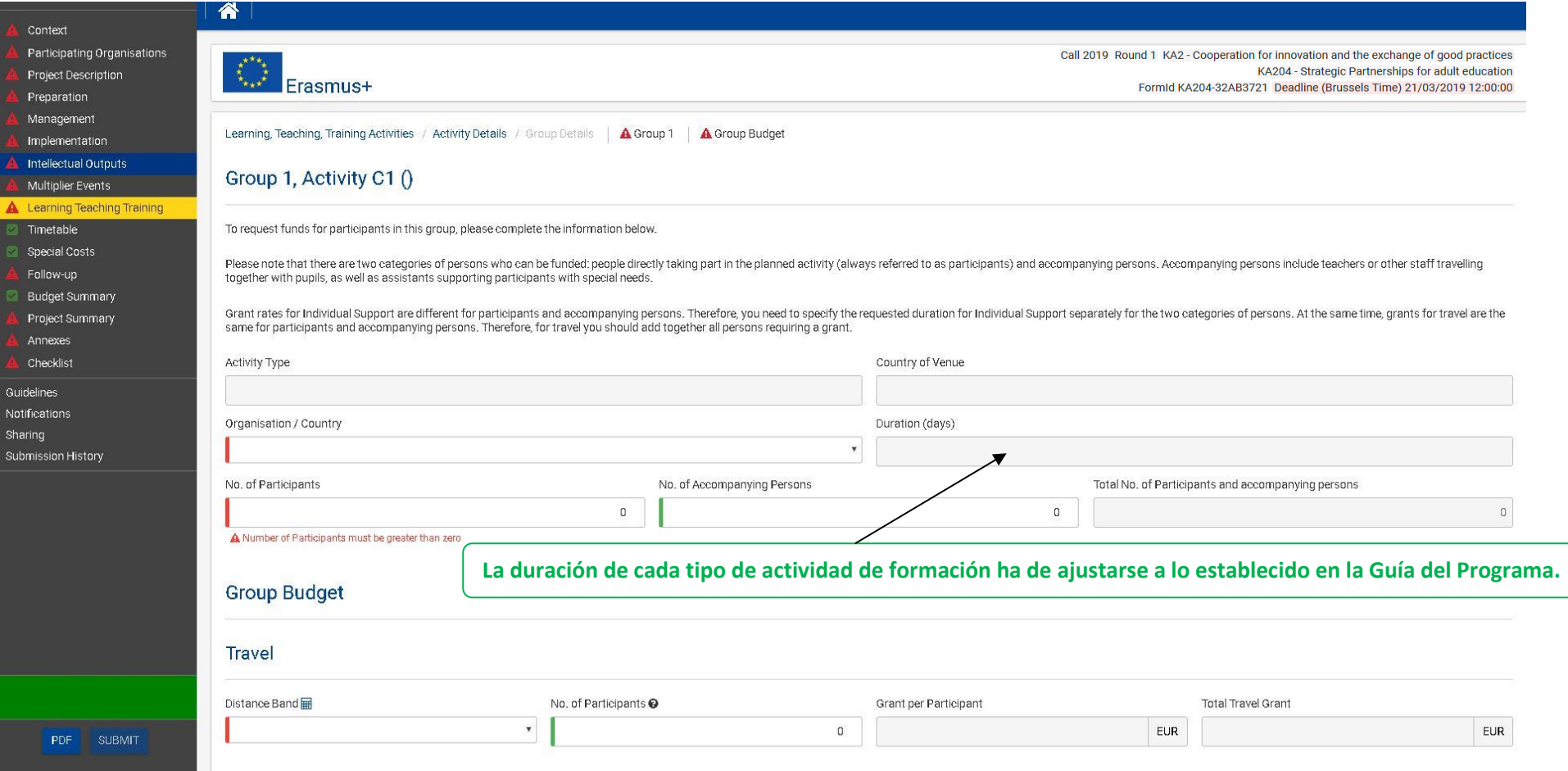

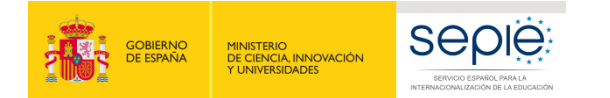

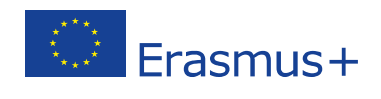

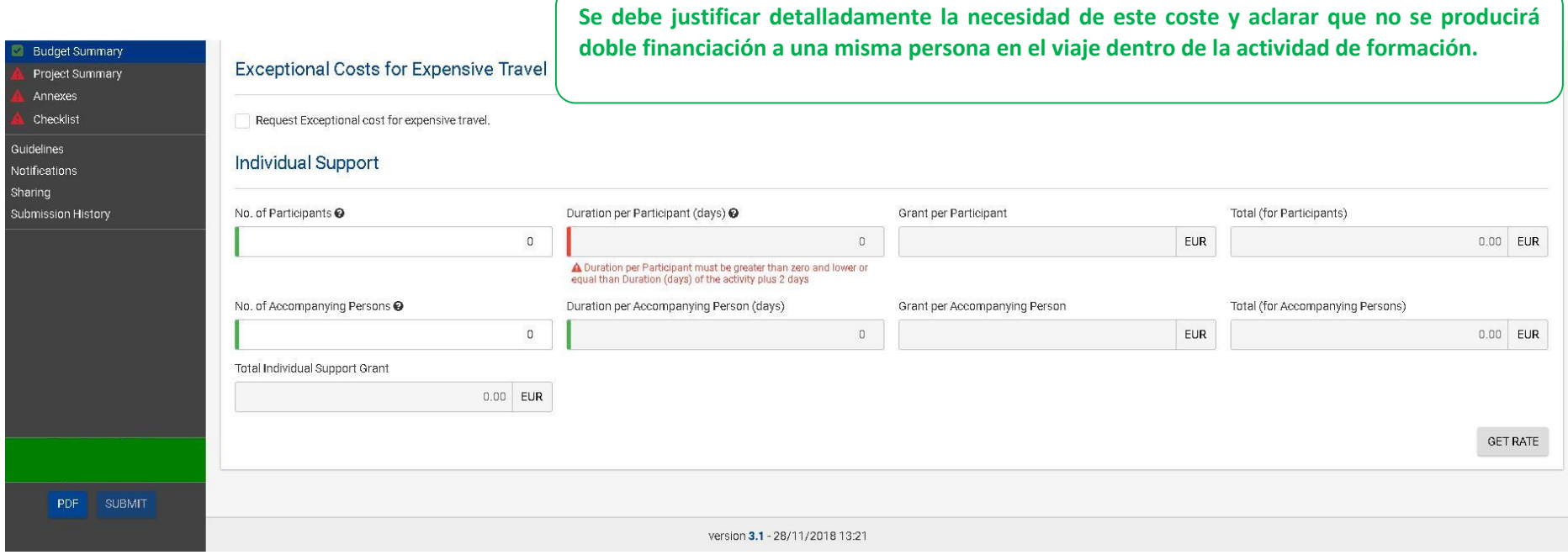

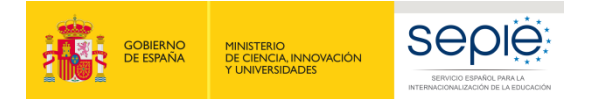

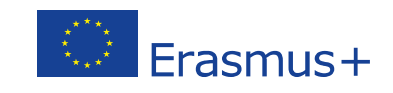

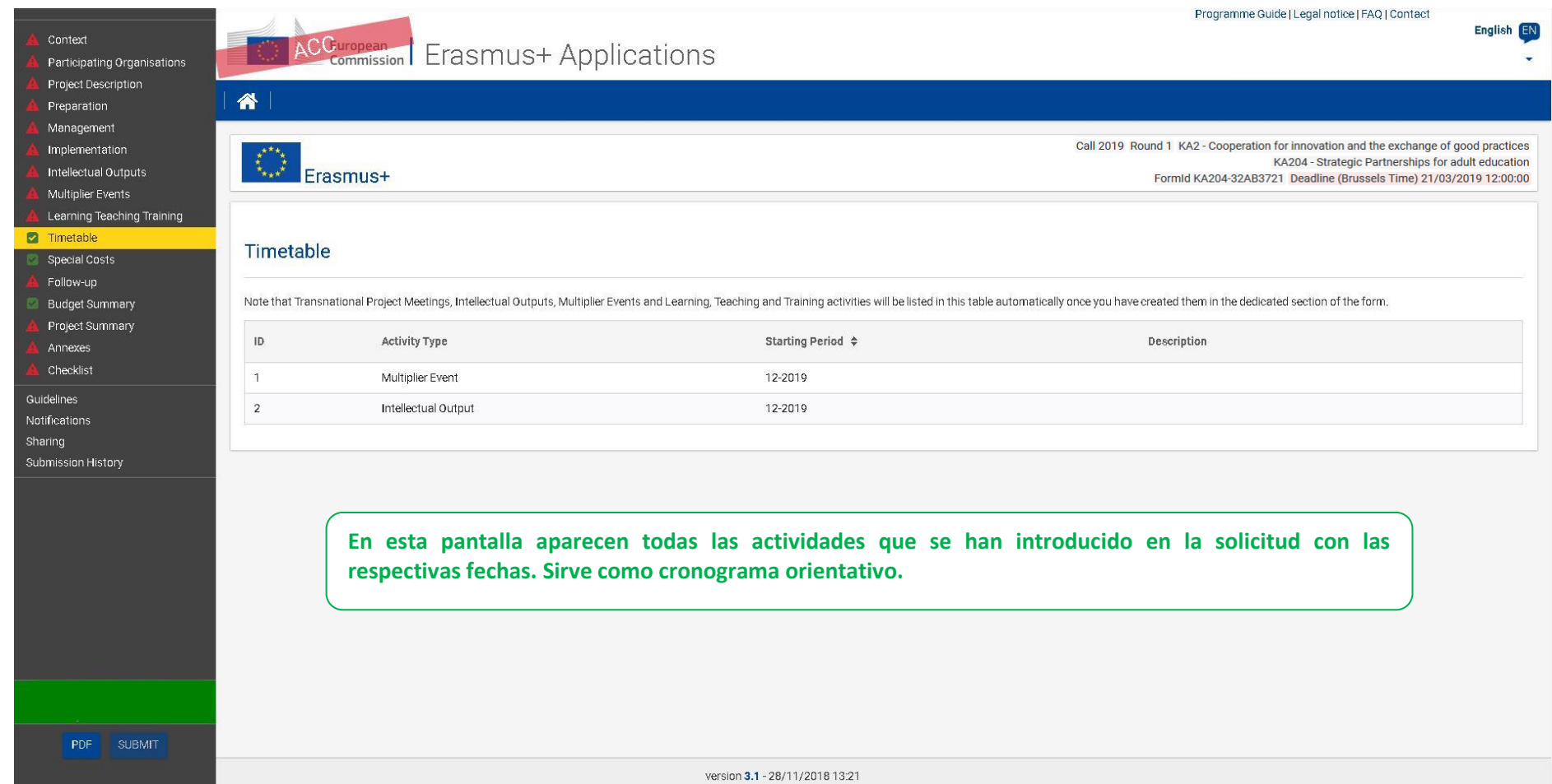

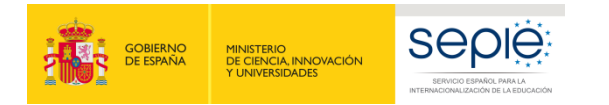

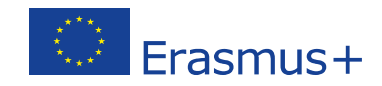

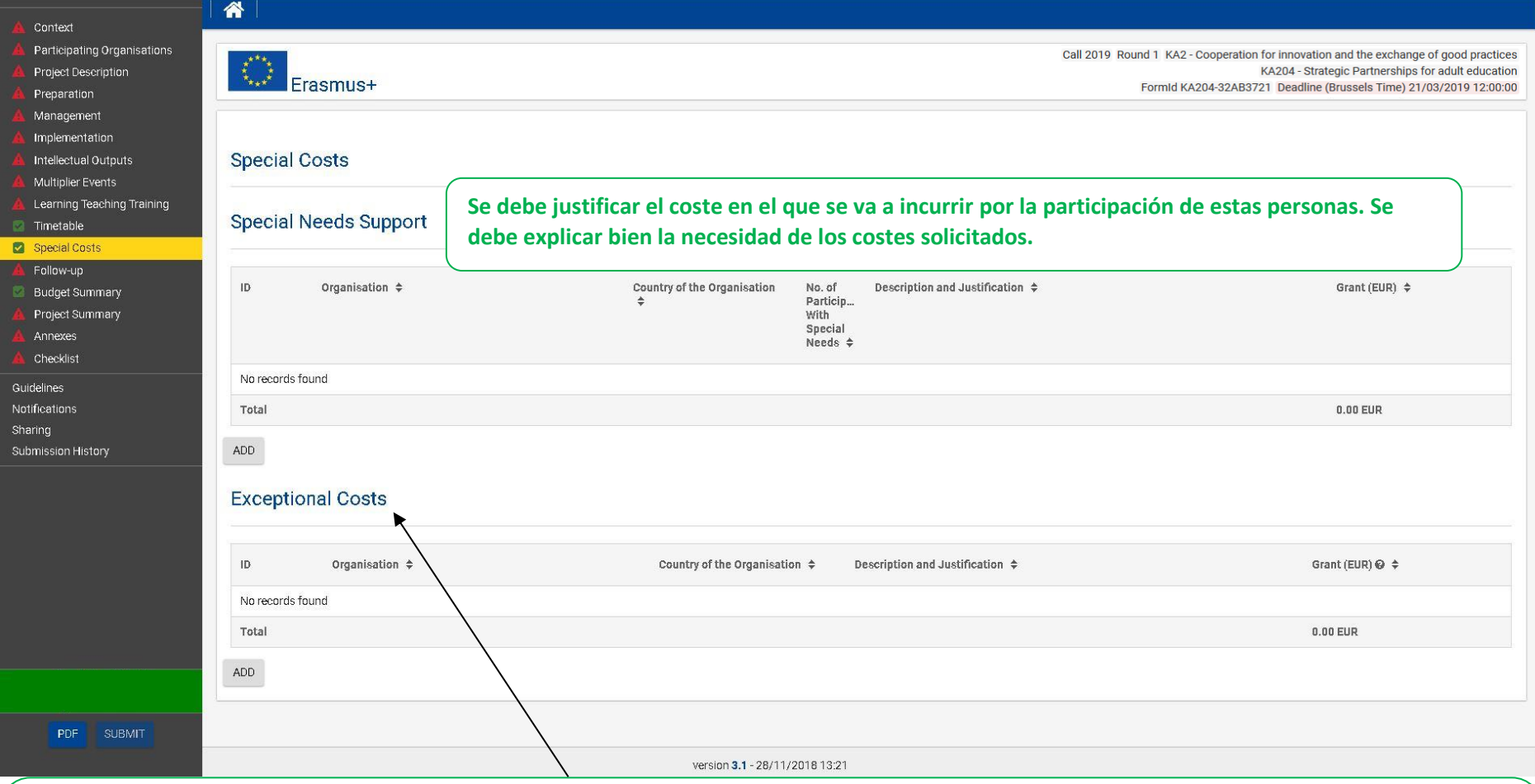

**No se indica el coste real, sino el que se solicita a la Comisión Europea.**

**Conviene tener muy presente que la categoría tiene el nombre de Costes excepcionales y no simplemente de Otros o Subcontrataciones. Por lo tanto, solo podrán financiarse costes derivados de características muy particulares que pueda tener un proyecto en concreto.**

**No se considerará elegible ningún coste que no se haya justificado debidamente. Existiendo siempre la posibilidad de que la Agencia Nacional practique ajustes respecto a lo solicitado.**

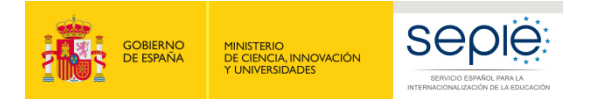

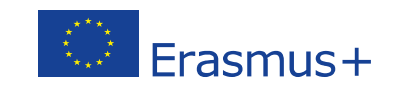

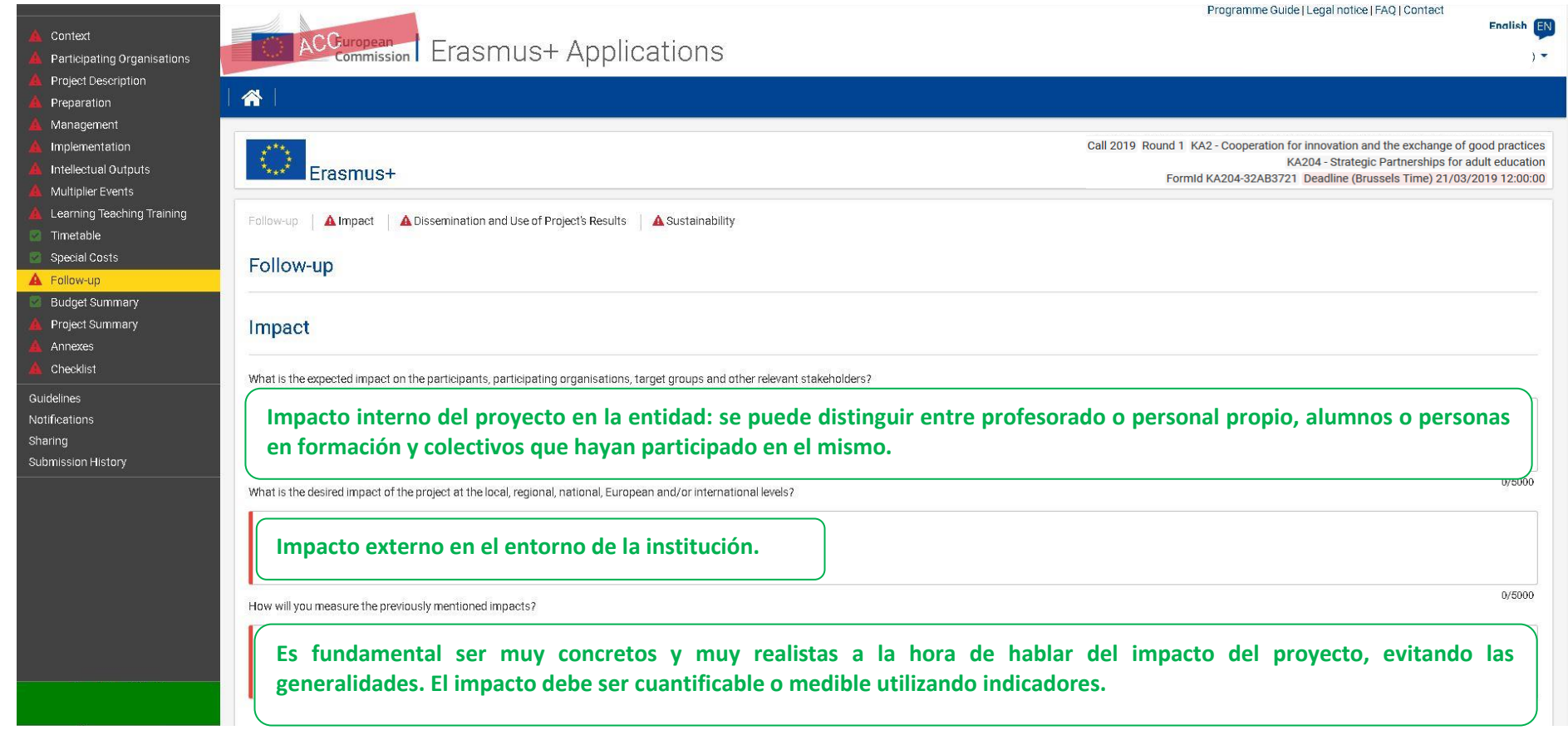

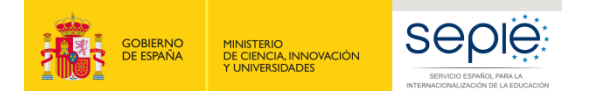

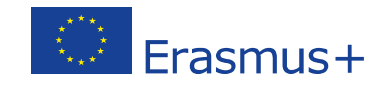

 $0/5000$ 

0/5000

0/5000

 $\sim$ 

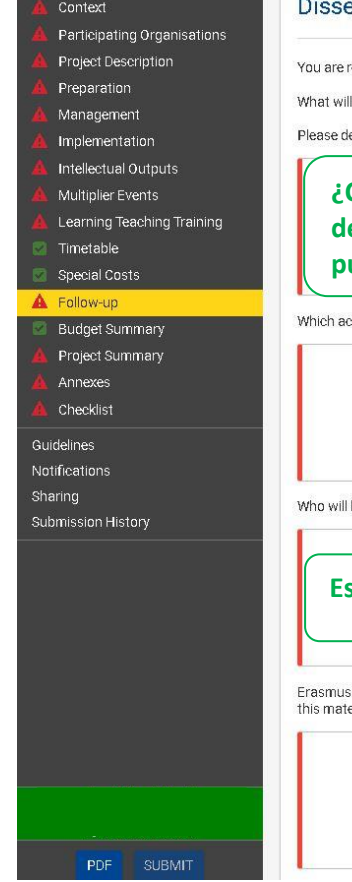

### emination and Use of Project's Results

equested to make plans for the dissemination of your project results. Please provide answers to the questions below.

I be the target groups of your dissemination activities inside and outside your partnership?

efine in particular your target audience(s) at local/regional/national/EU level and motivate your choice.

**¿Cuál es el grupo objetivo destinatario y cómo vamos a llegar a él? Lo importante no siempre es la cantidad o el número de destinatarios sino la eficiencia de los medios de difusión que utilicemos para llegar a nuestro público. En ocasiones puede tratarse de medios más masivos y en otros de medios más específicos.**

ctivities will you carry out in order to share the results of your project beyond your partnership?

be responsible for the dissemination activities within your partnership and which specific expertise do they have in this area? What resources will you make available to allow for the proper implementation of your dissemin

**Es importante proyectar un plan de difusión concreto y definido, y luego llevarlo a la práctica, es decir, debe ser realista.**

0/5000 + has an open access requirement for all materials developed through its projects. If your project is producing intellectual outputs/tangible deliverables, please describe how you intend to ensure free access for the publi erial. If you intend to put any limitation on the use of the open licence, please specify the reasons, extent and nature of this limitation.

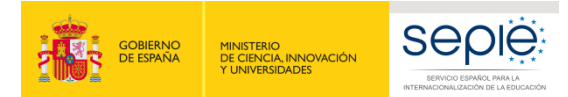

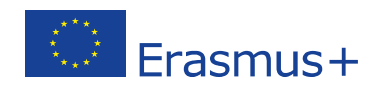

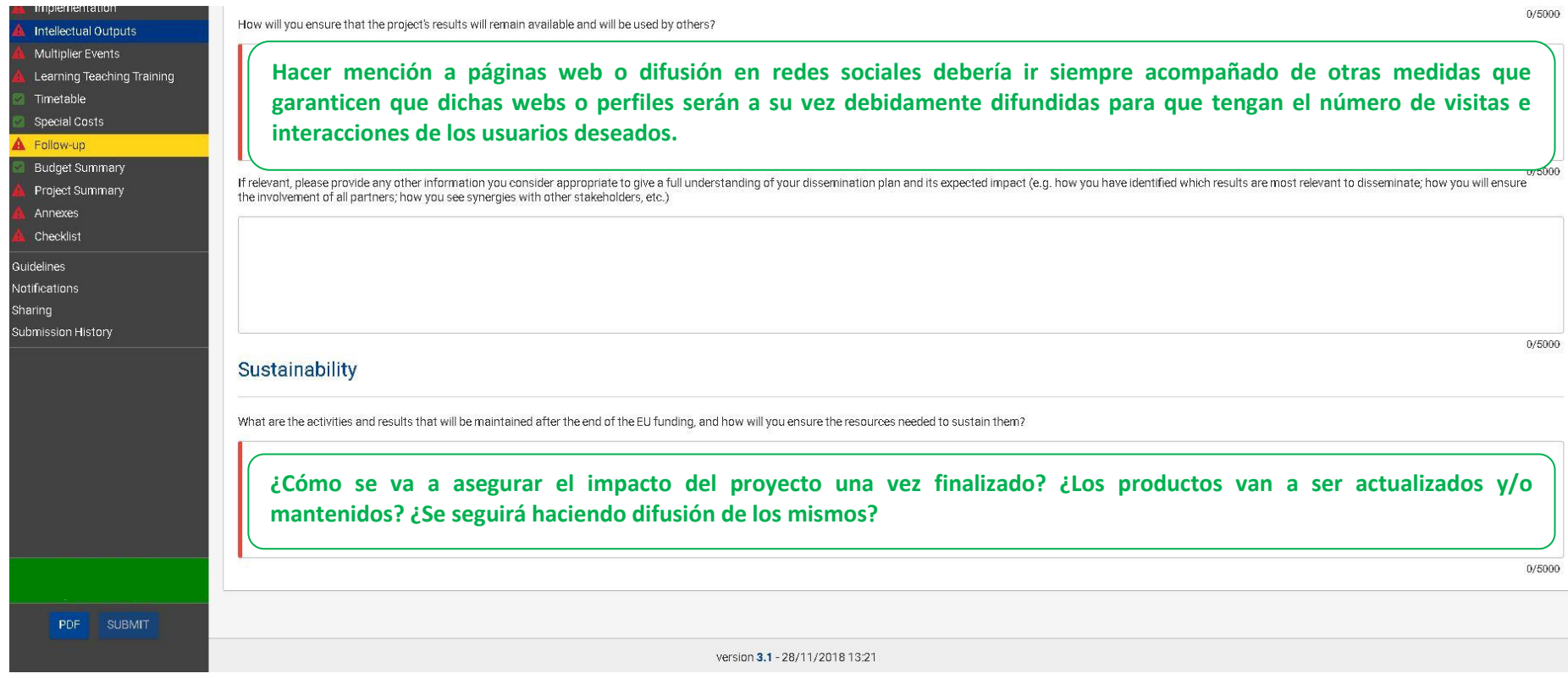

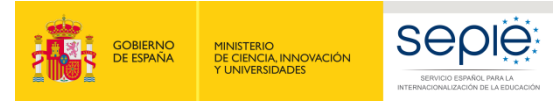

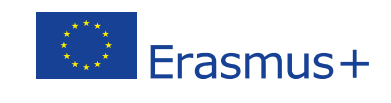

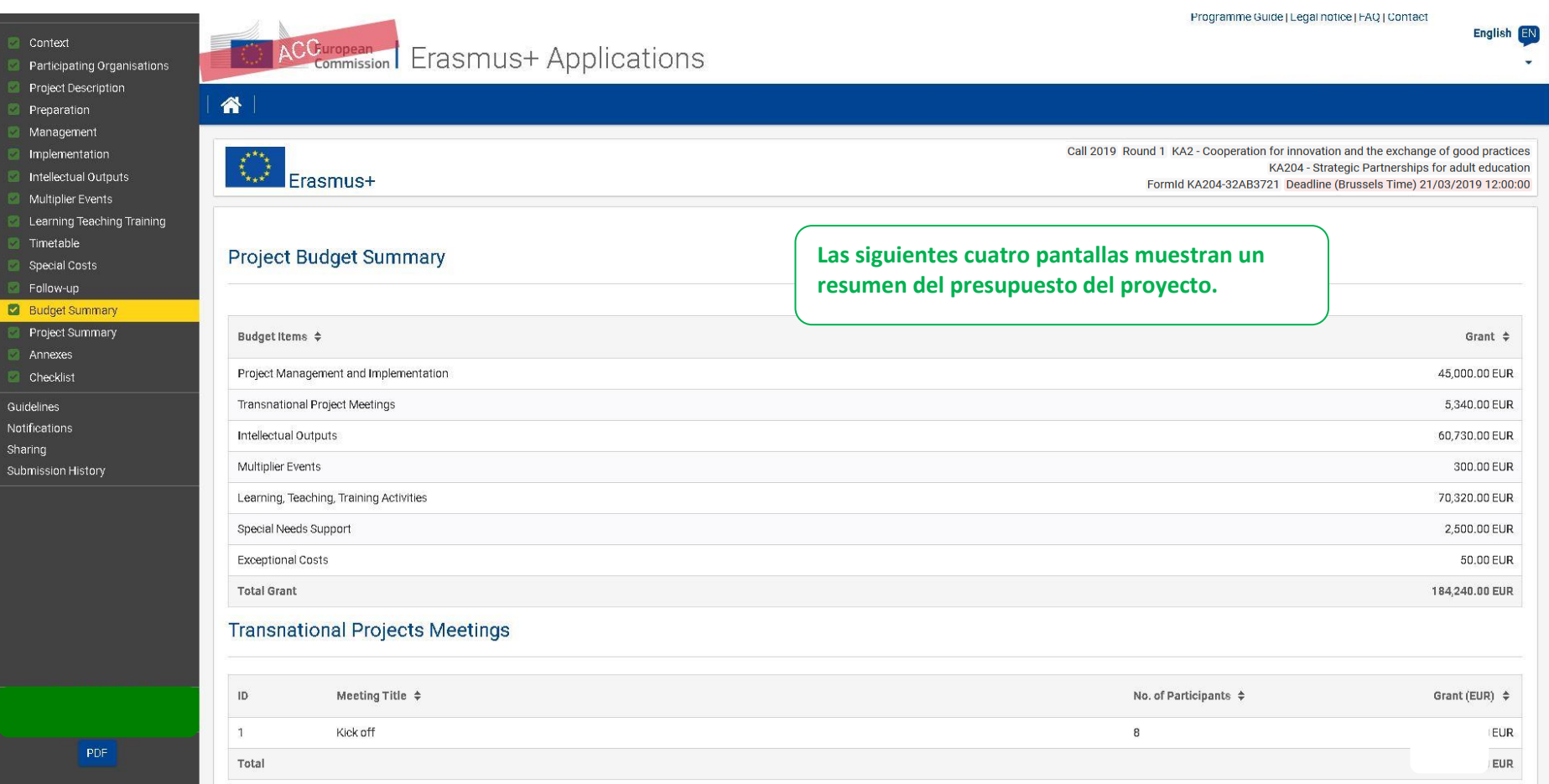

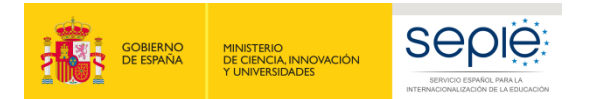

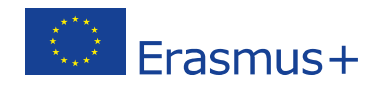

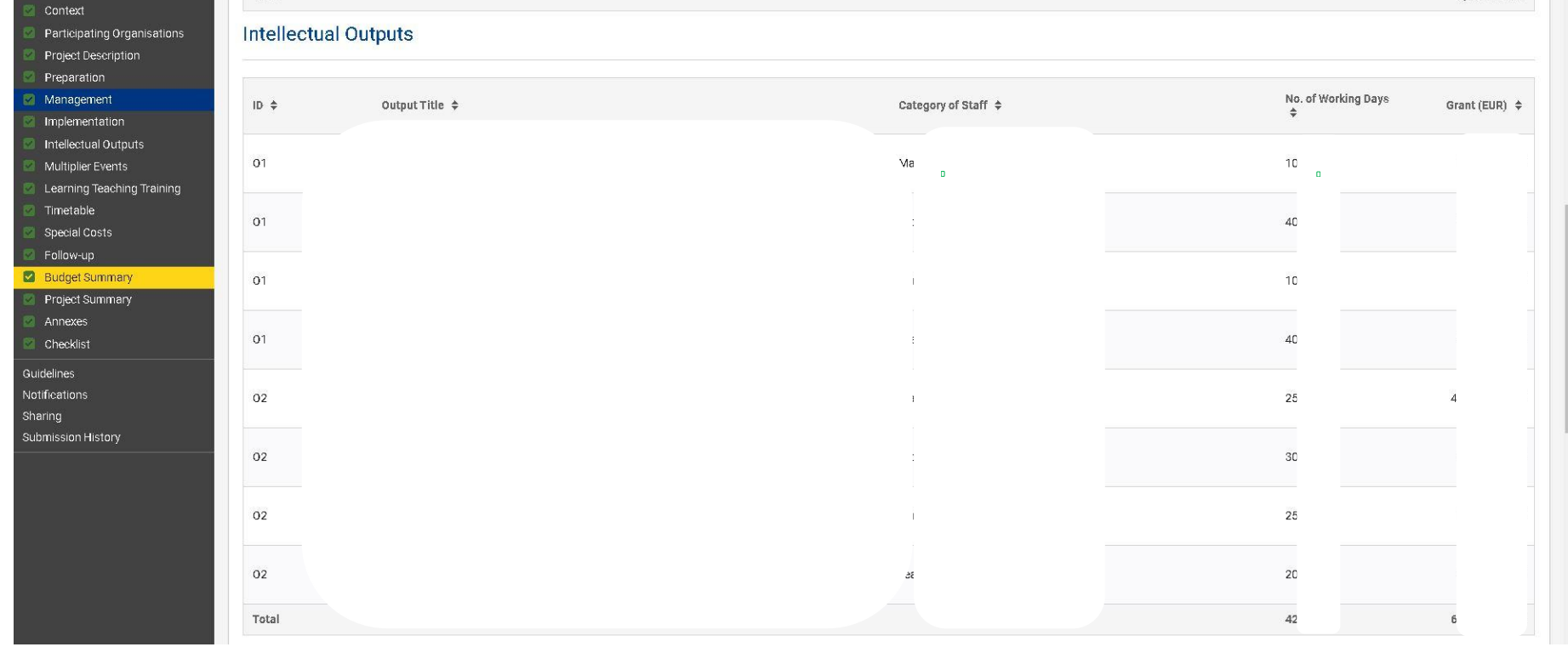

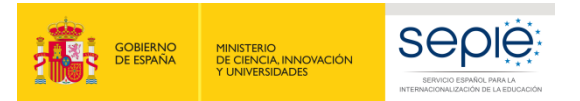

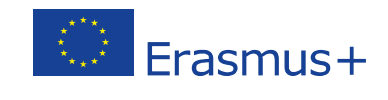

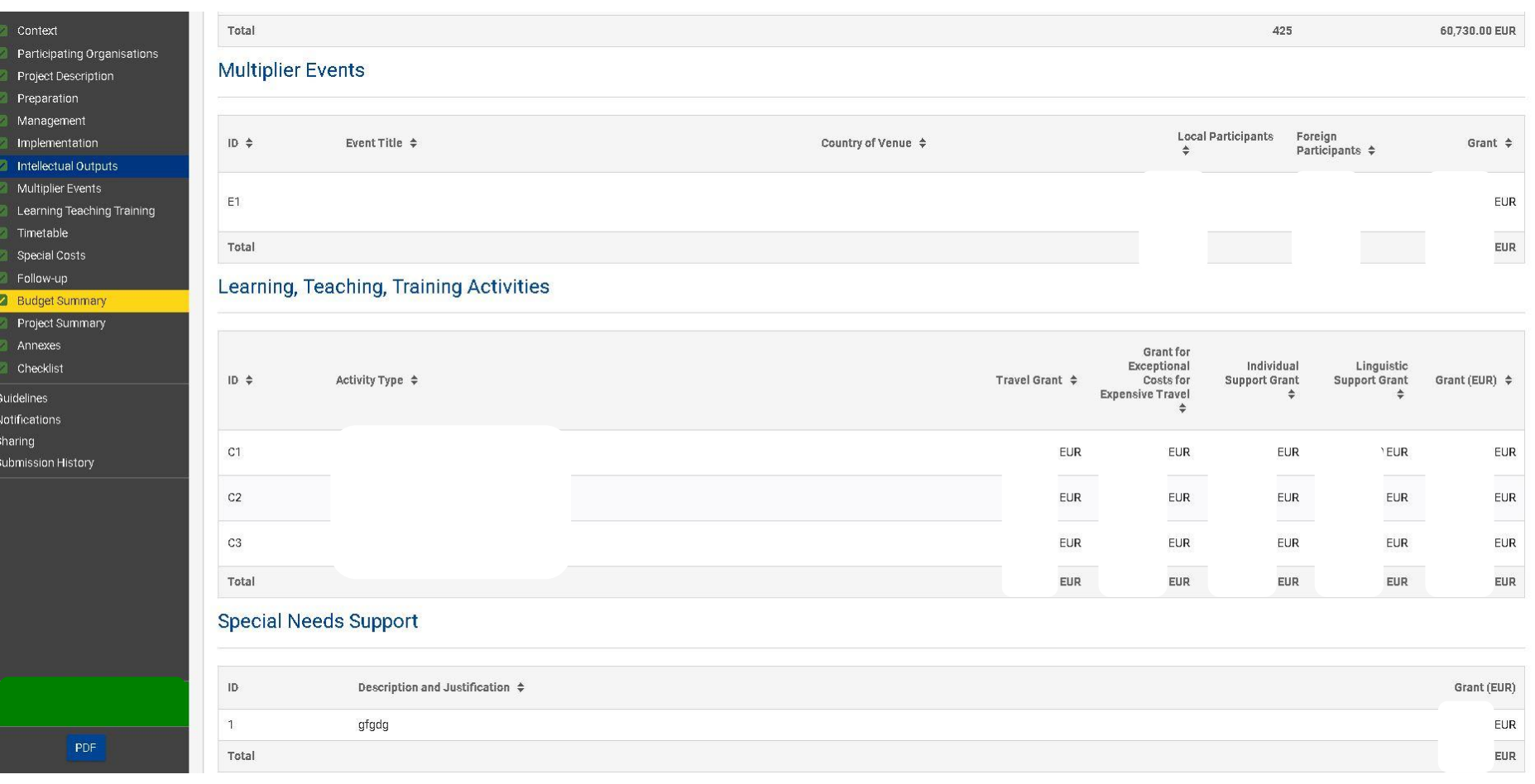

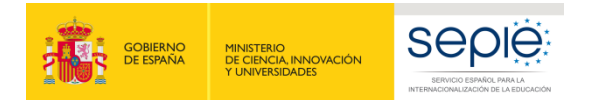

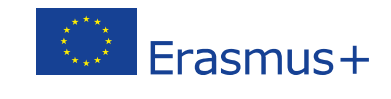

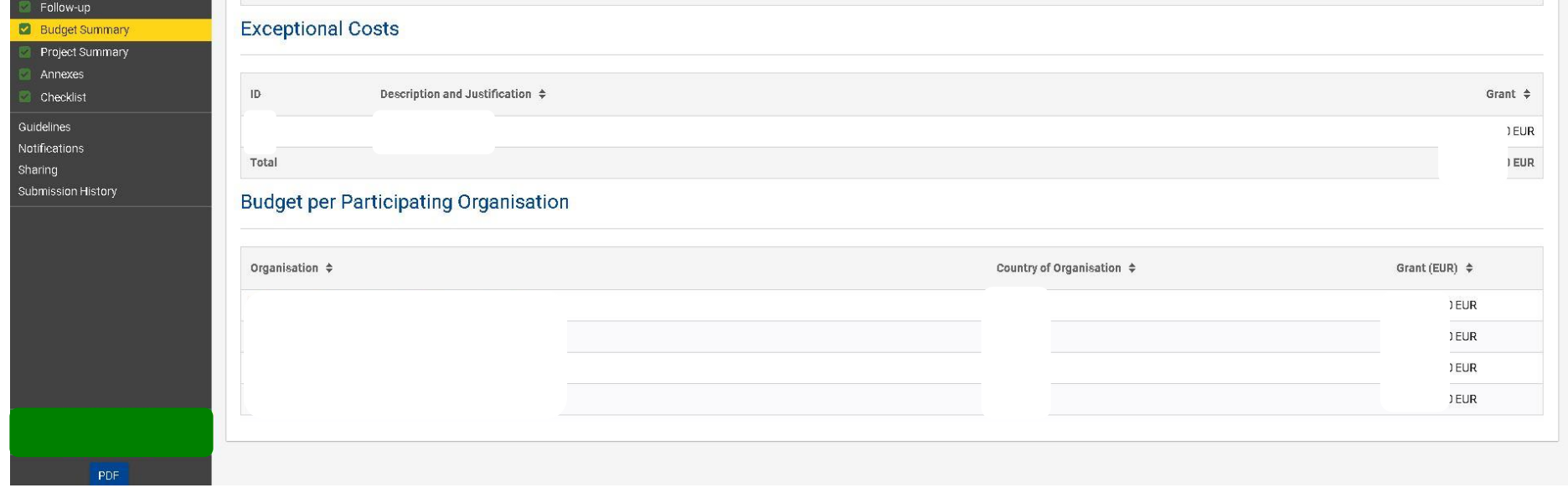

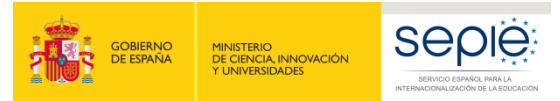

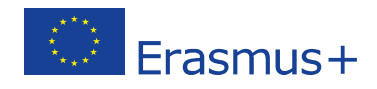

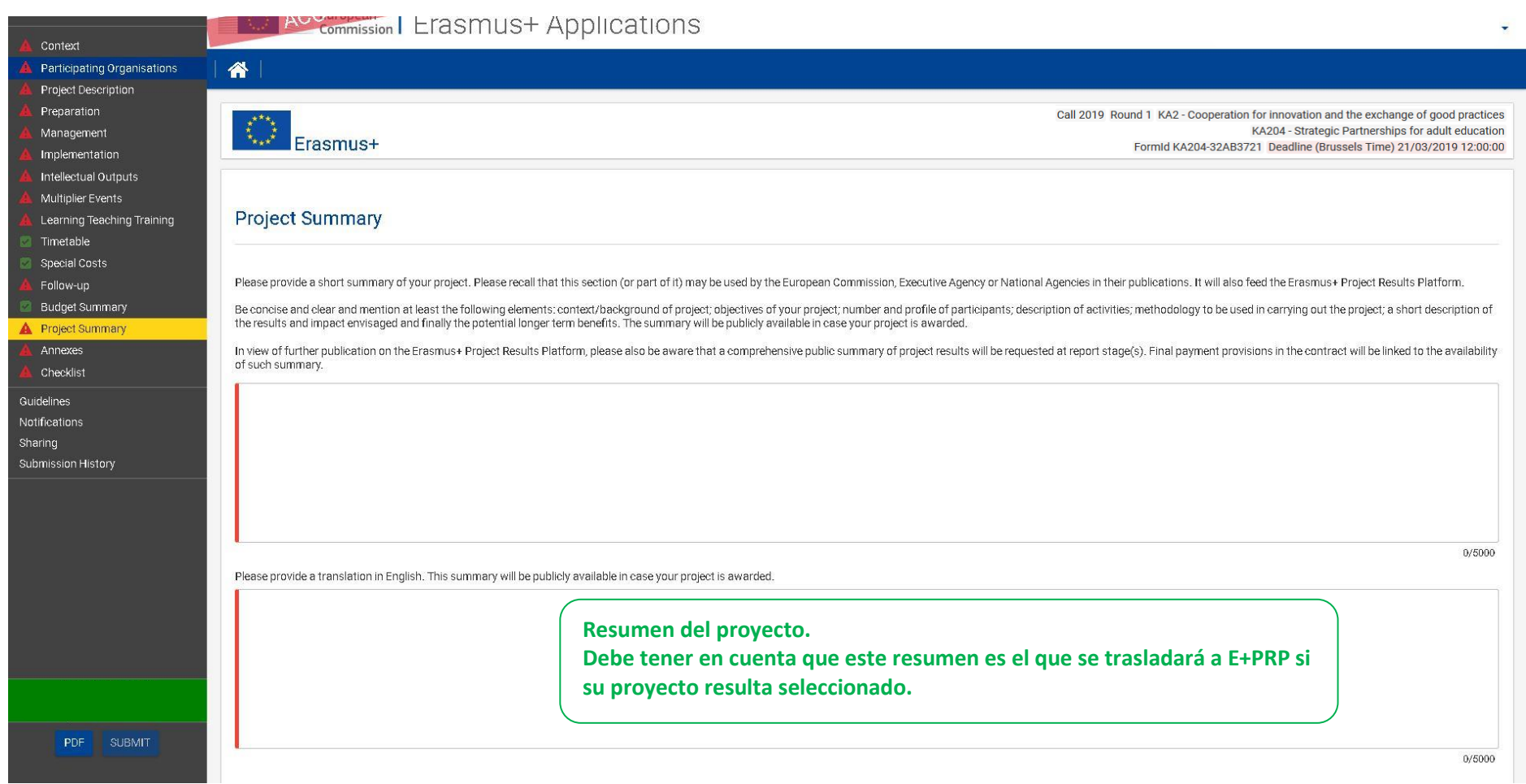

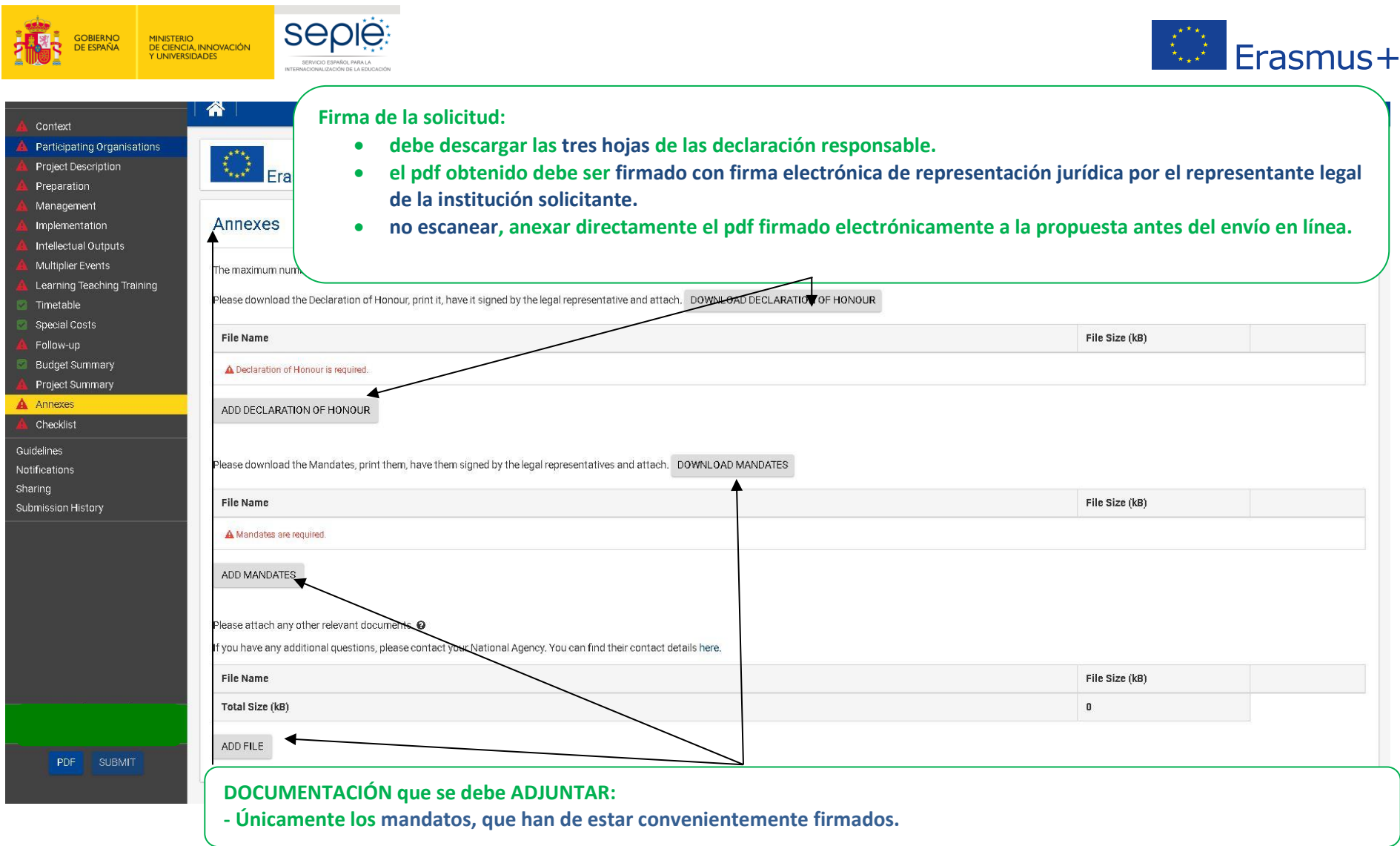

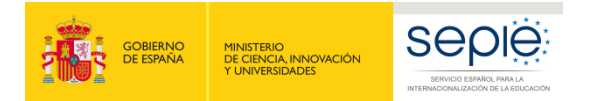

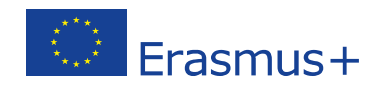

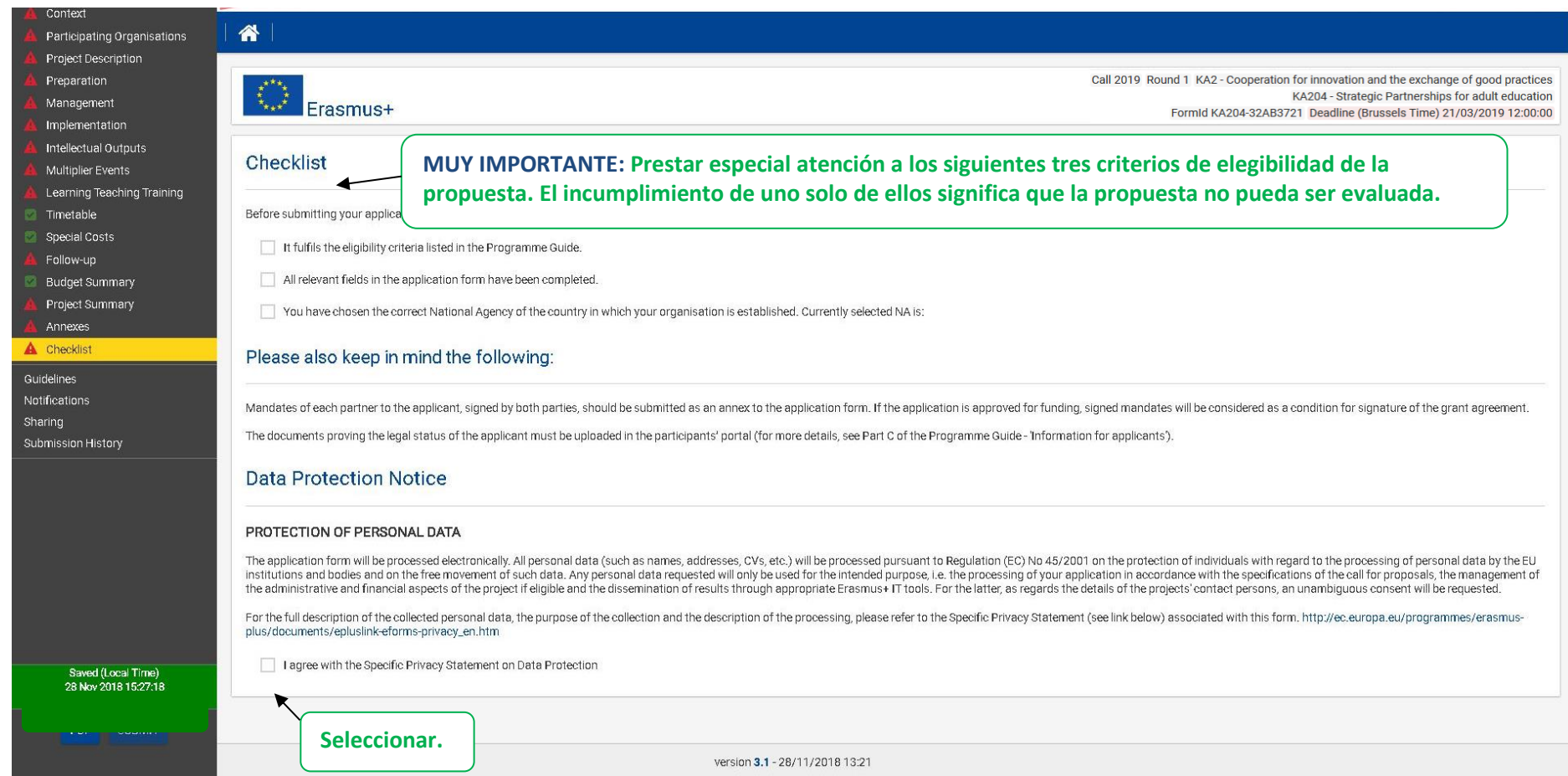

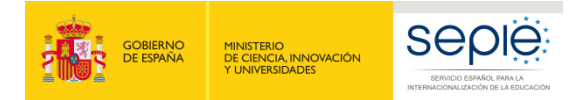

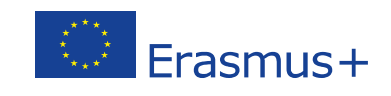

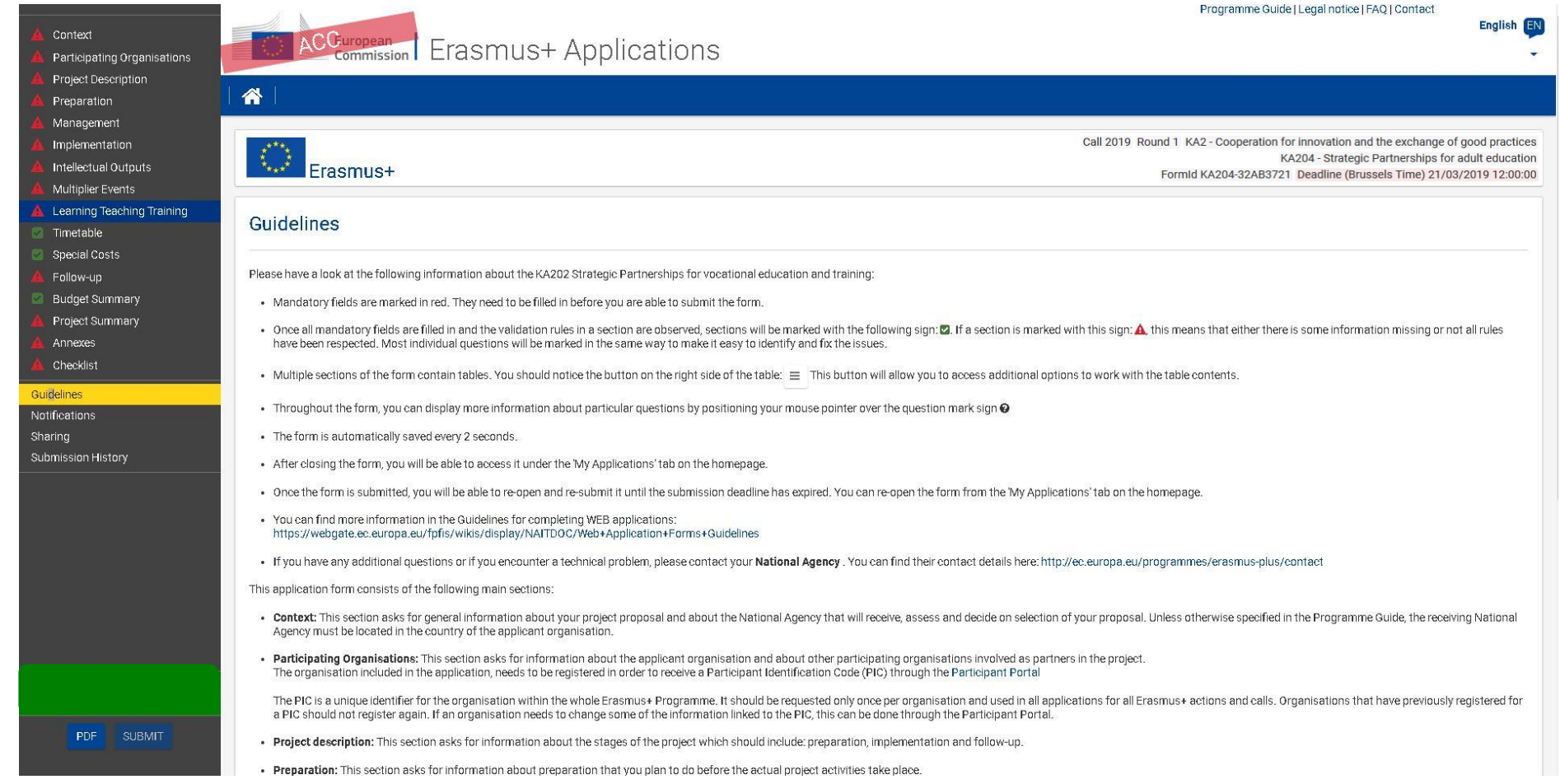

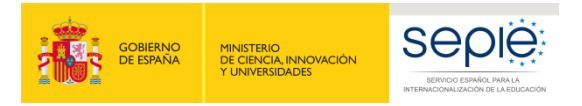

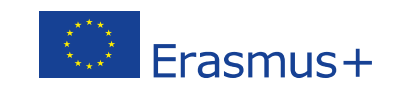

Programme Guide | Legal notice | FAQ | Contact English<sup>EN</sup> Context ACCuropean Erasmus+ Applications Participating Organisations Project Description 省 Preparation Management  $\bigotimes$  Erasmus+ Call 2019 Round 1 KA2 - Cooperation for innovation and the exchange of good practices Implementation KA202 - Strategic Partnerships for vocational education and training Intellectual Outputs FormId KA202-7880AB20 Deadline (Brussels Time) 21/03/2019 12:00:00 Multiplier Events Learning Teaching Training Published Wed Nov 14 2018 10:24:11 GMT+0100<br>Currently there are no notifications to be displayed Timetable  $\ddotmark$ Special Costs Follow-up Budget Summary Project Summary Annexes Checklist Guidelines Notifications Sharing Submission History PDF SUBMIT

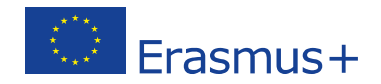

**.**

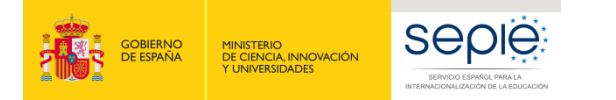

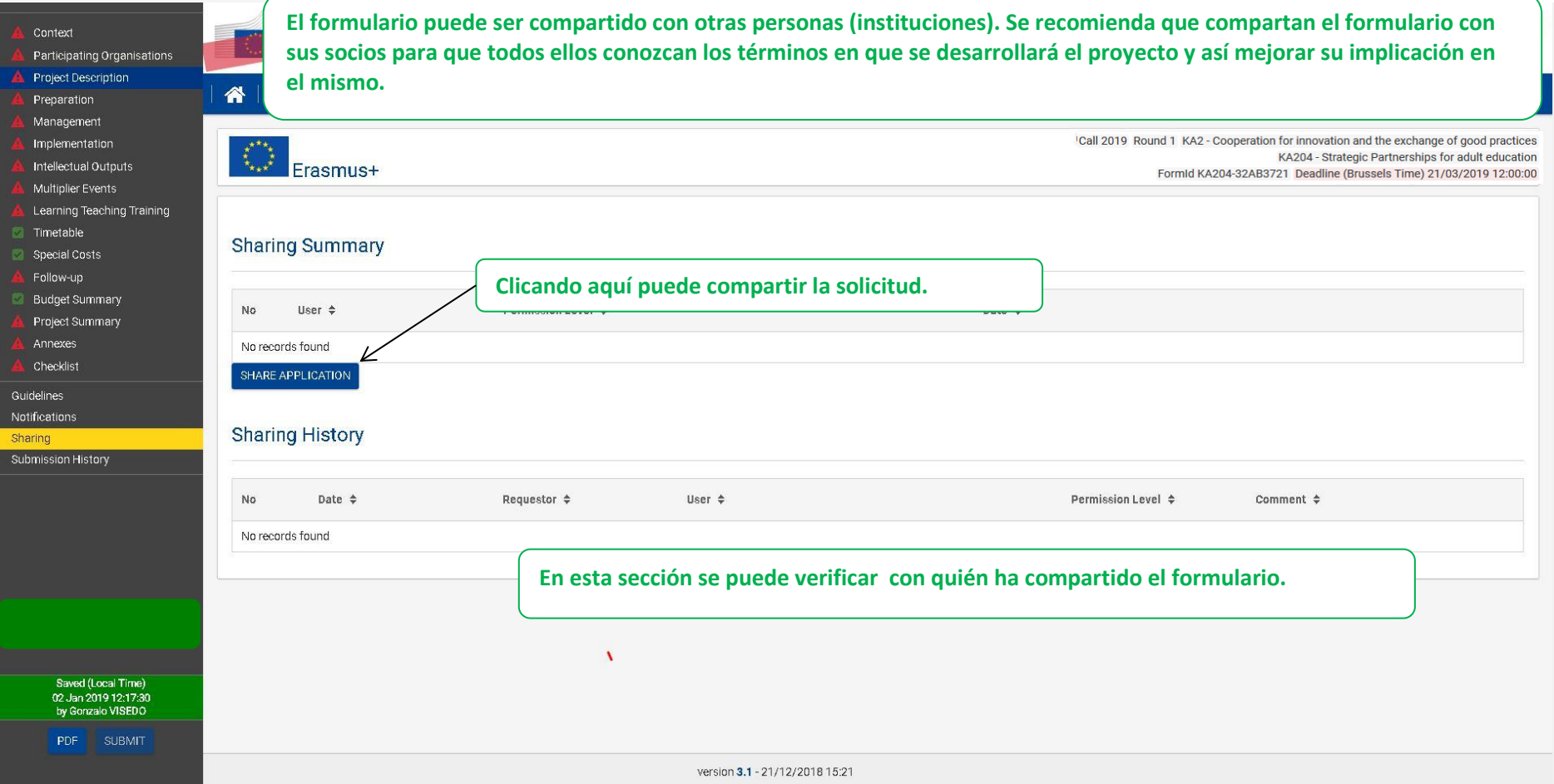

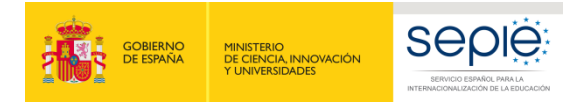

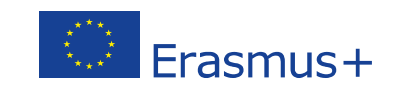

se Quide I Legal paties LEAQ LOS

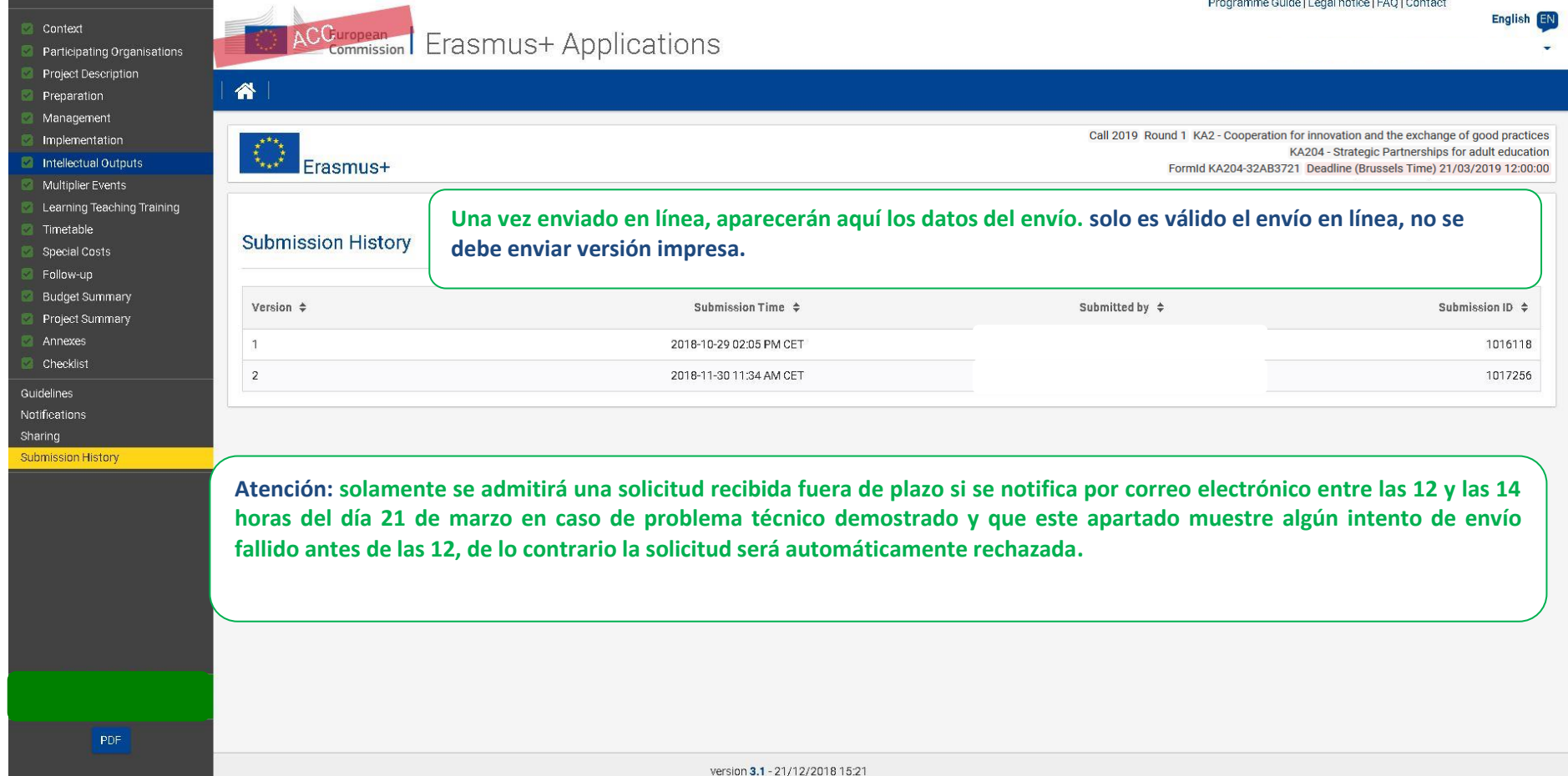

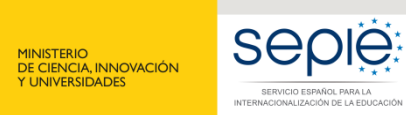

**GOBIERNO**<br>DE ESPAÑA

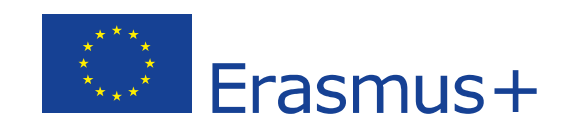

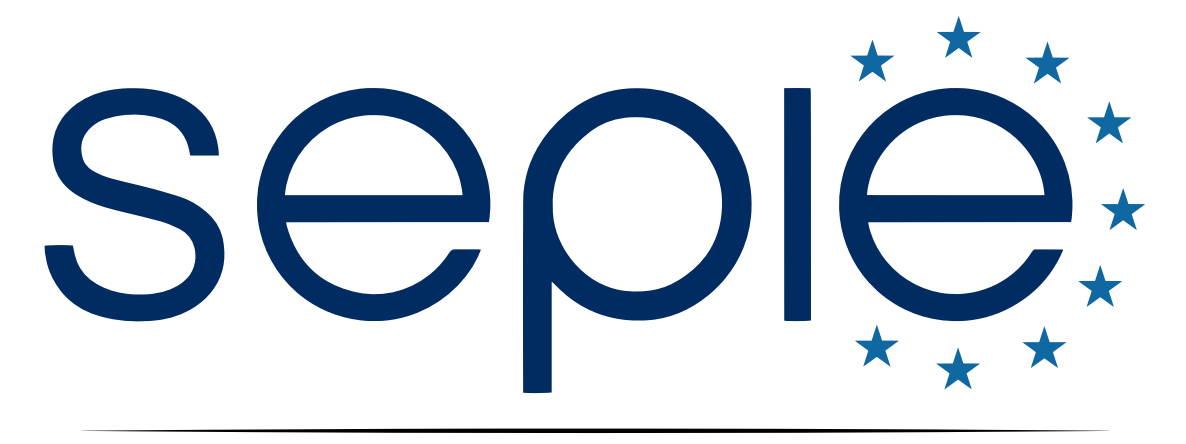

# SERVICIO ESPAÑOL PARA LA INTERNACIONALIZACIÓN DE LA EDUCACIÓN

**[www.sepie.es](http://www.sepie.es/) | [www.erasmusplus.gob.es](http://www.erasmusplus.gob.es/)**

**[sepie@sepie.es](mailto:sepie@sepie.es)**

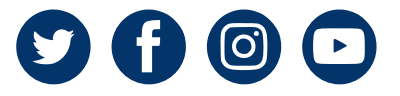